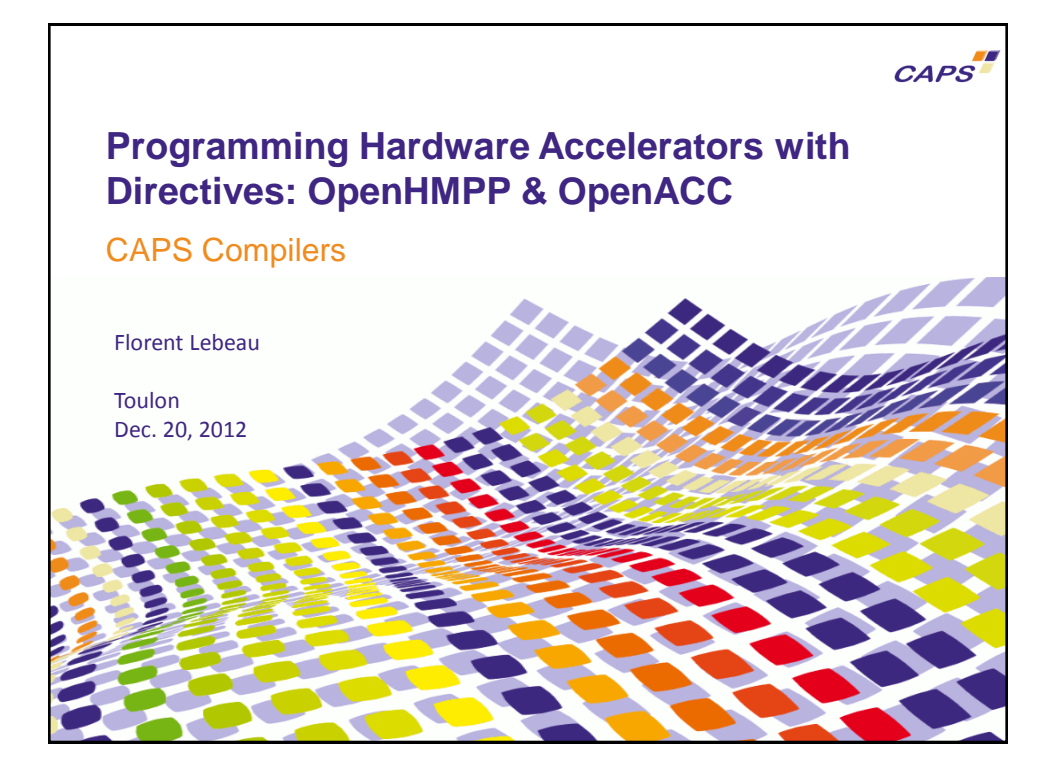

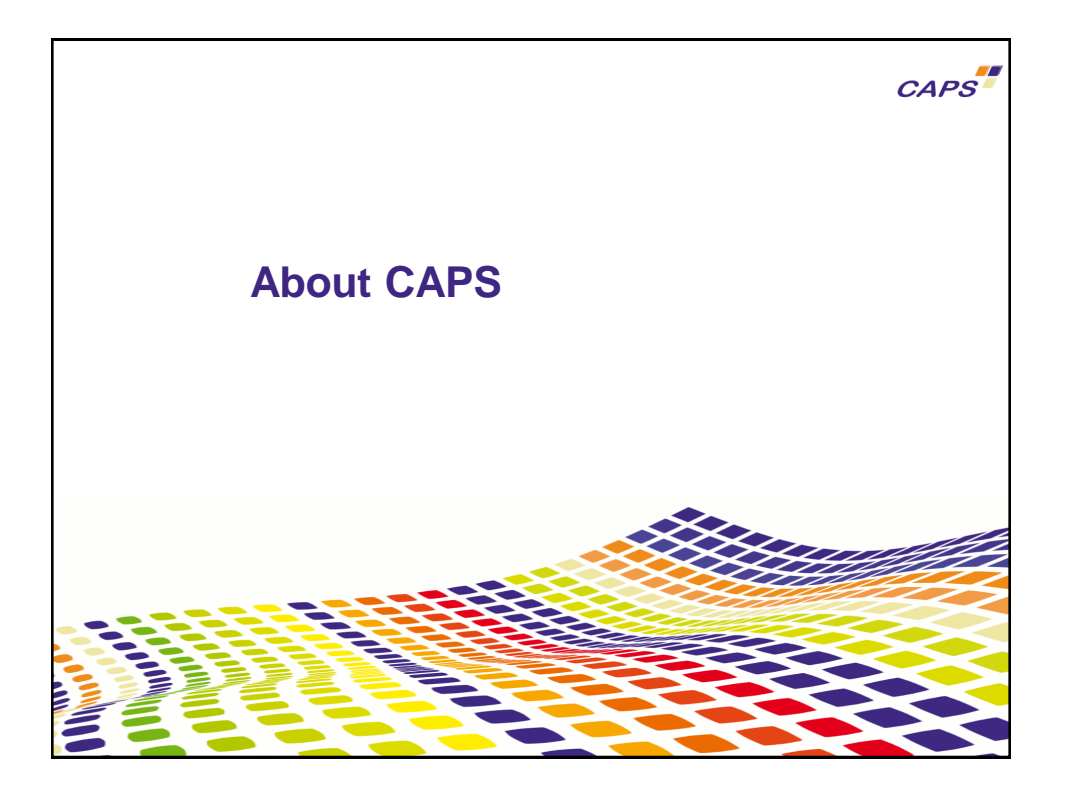

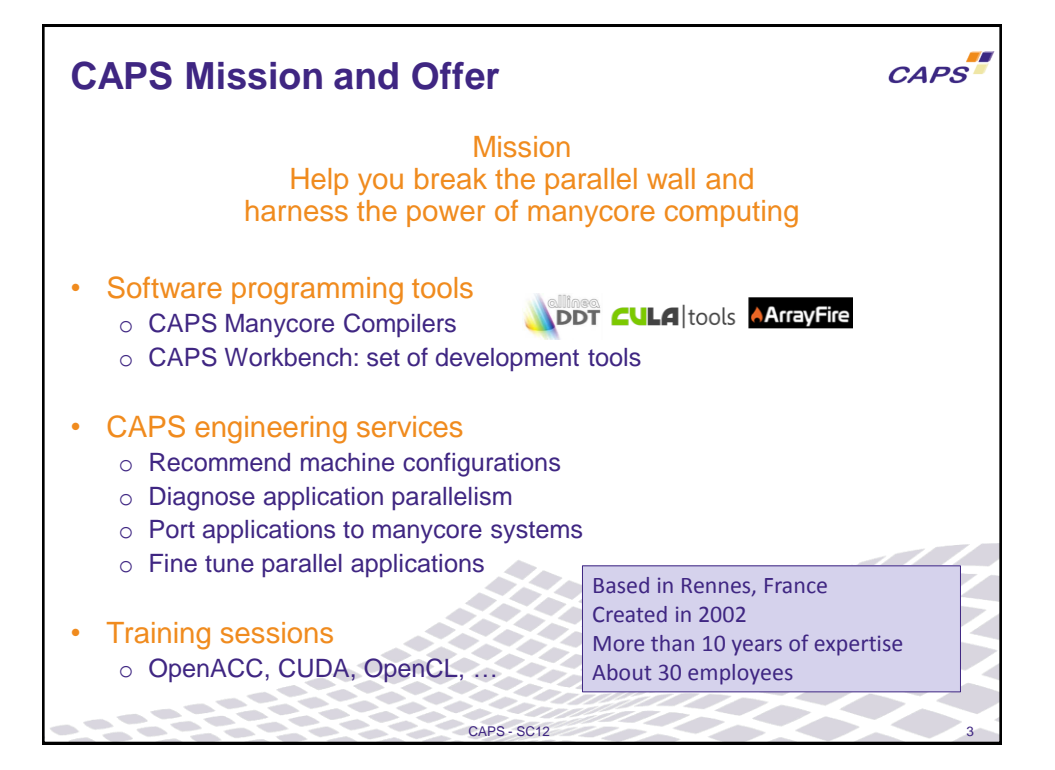

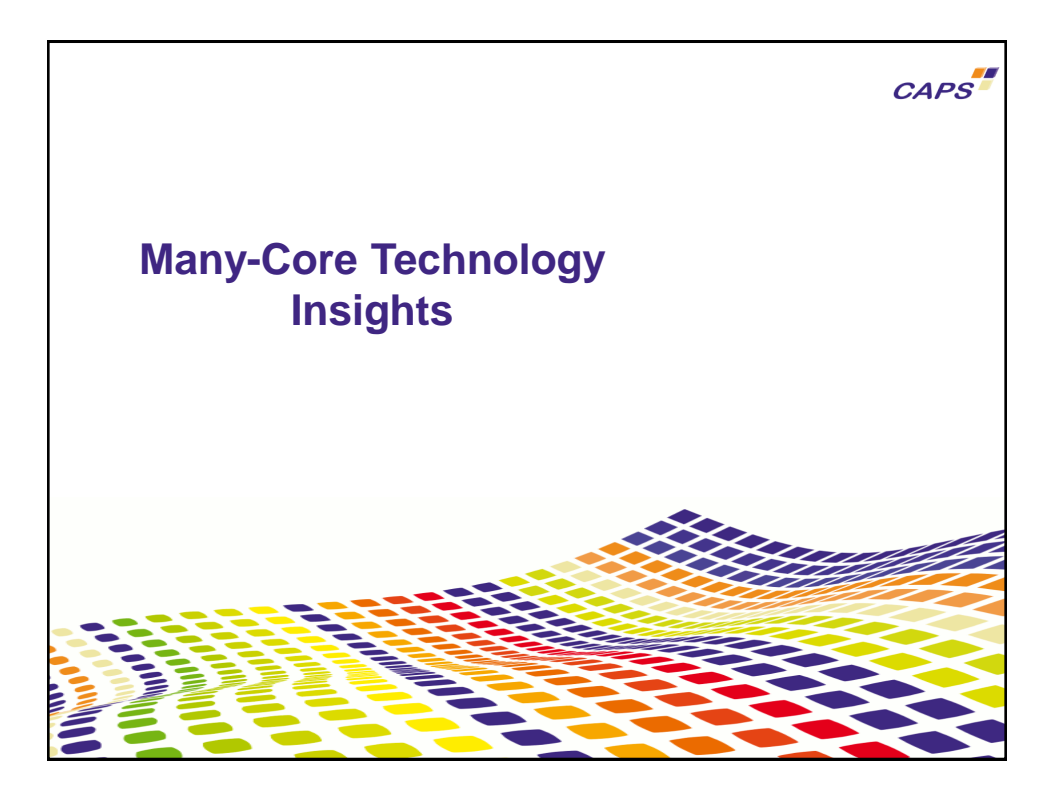

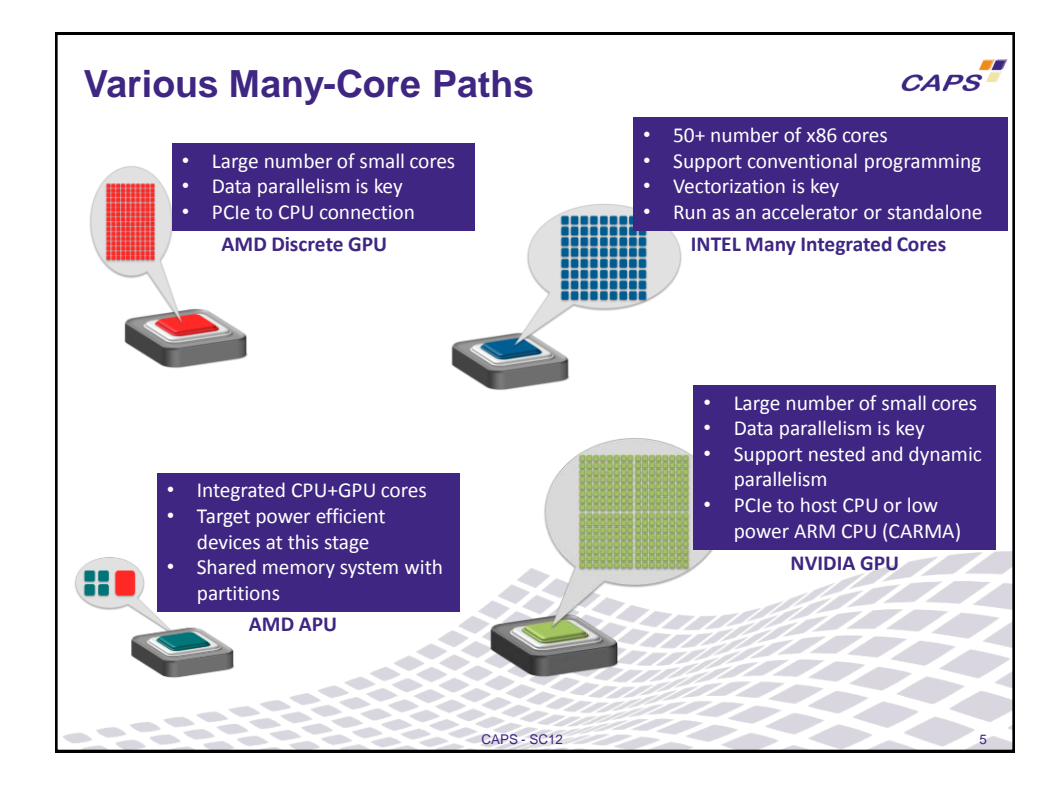

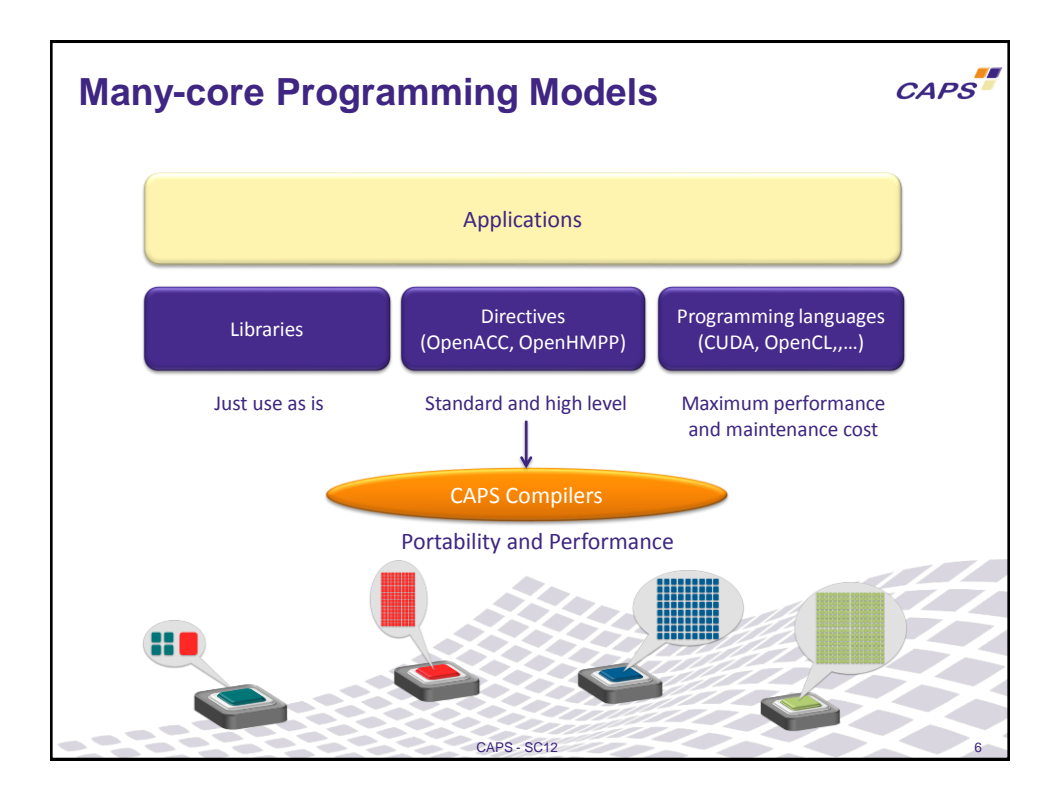

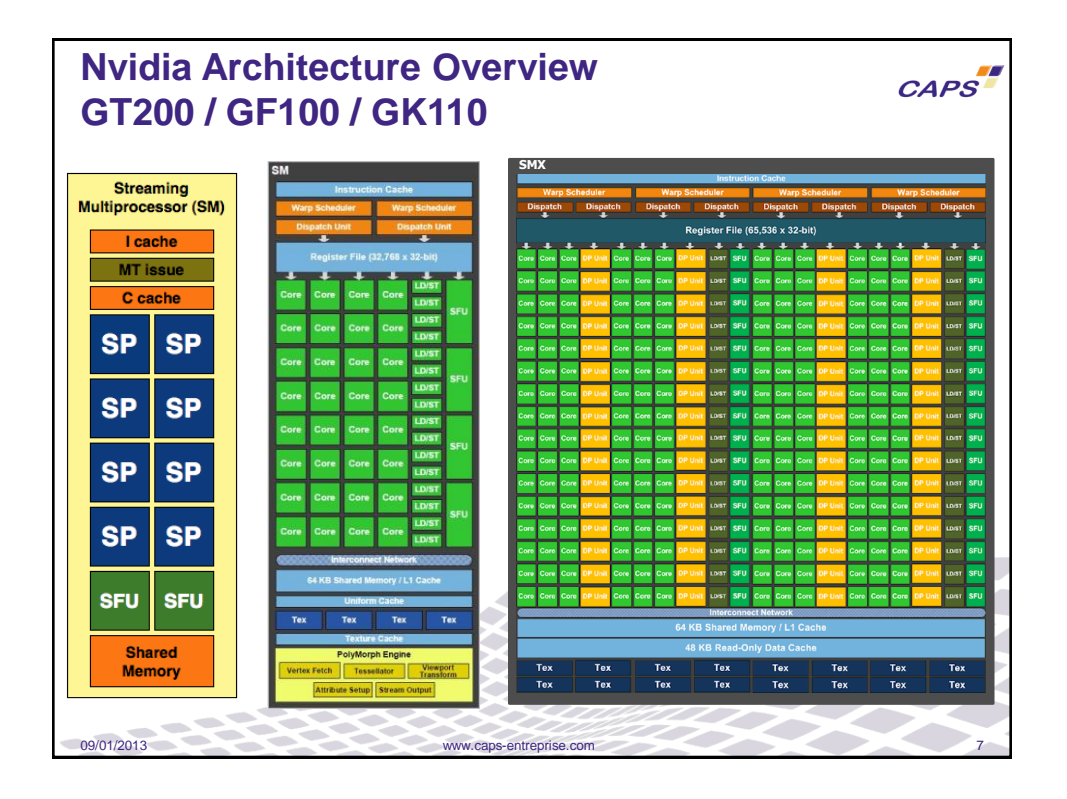

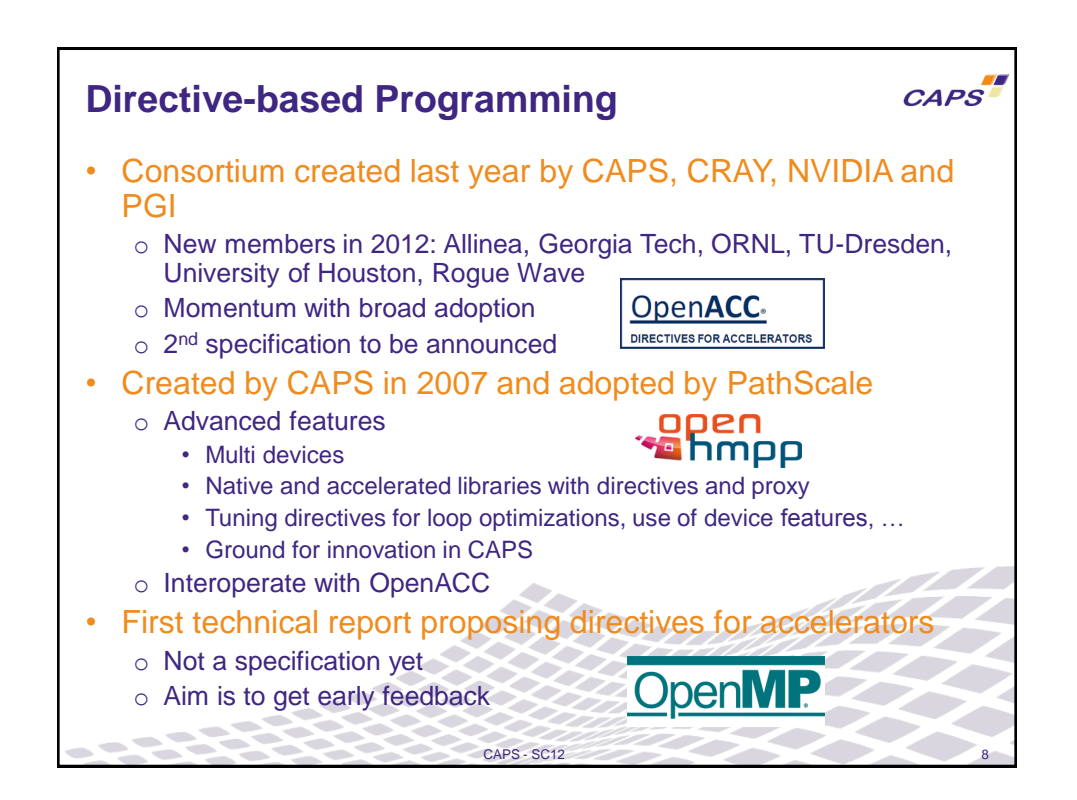

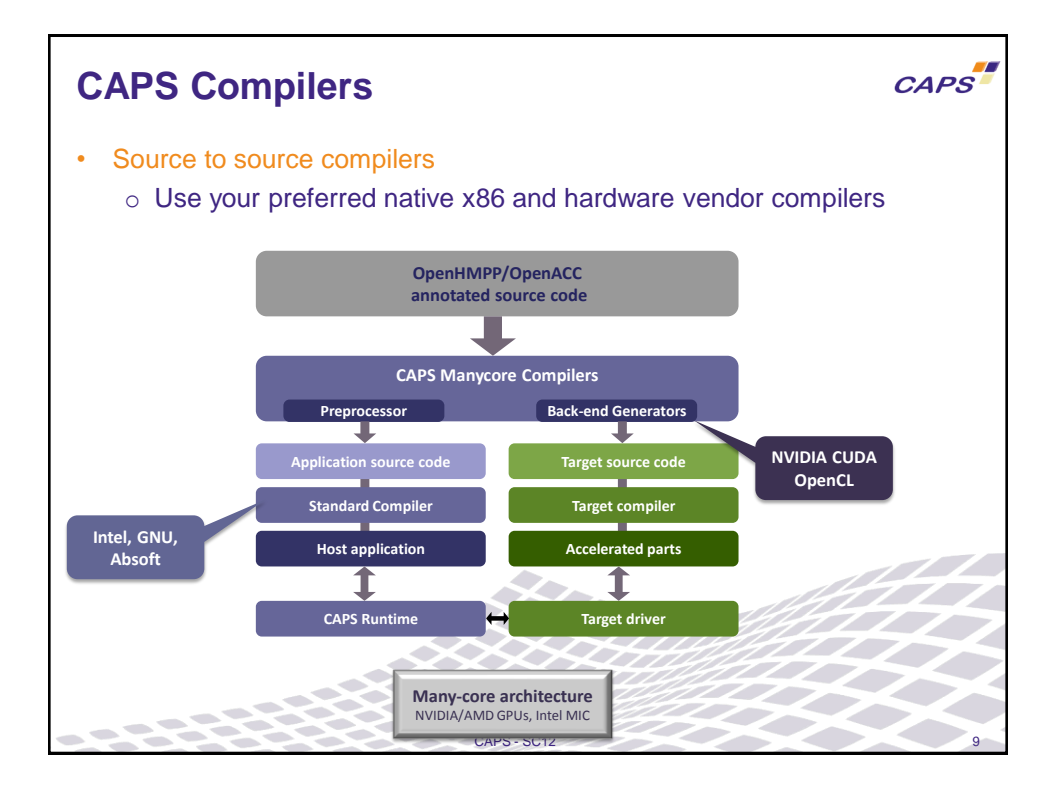

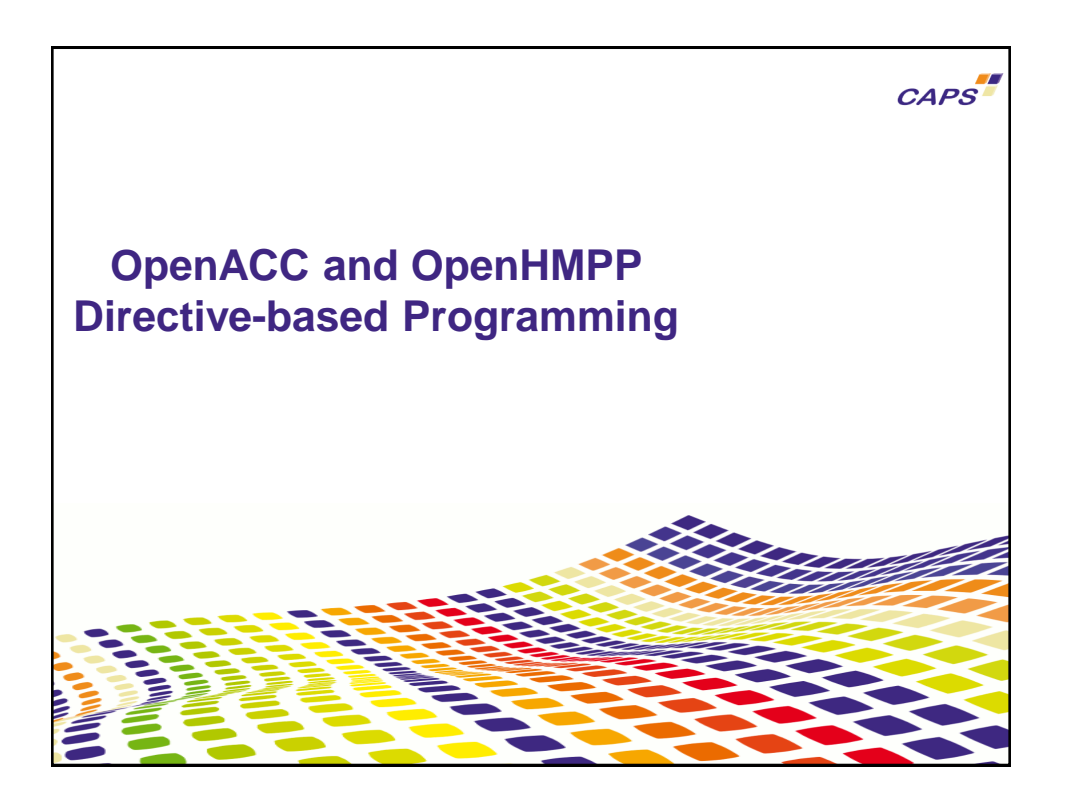

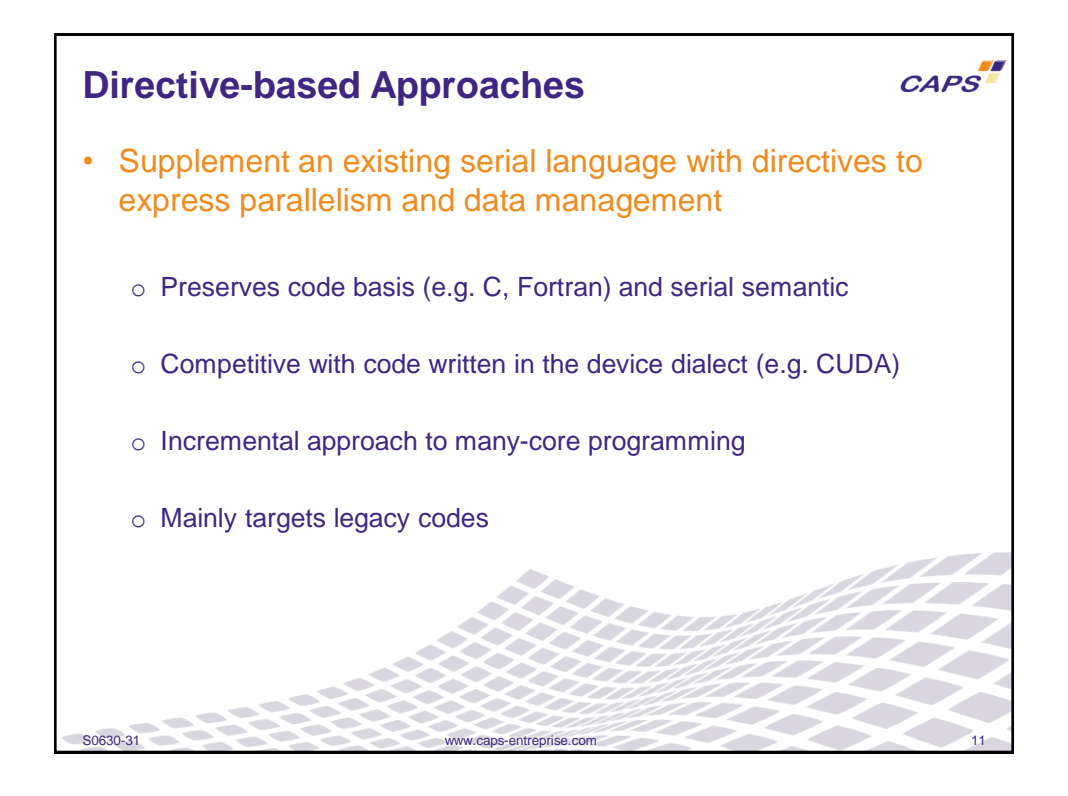

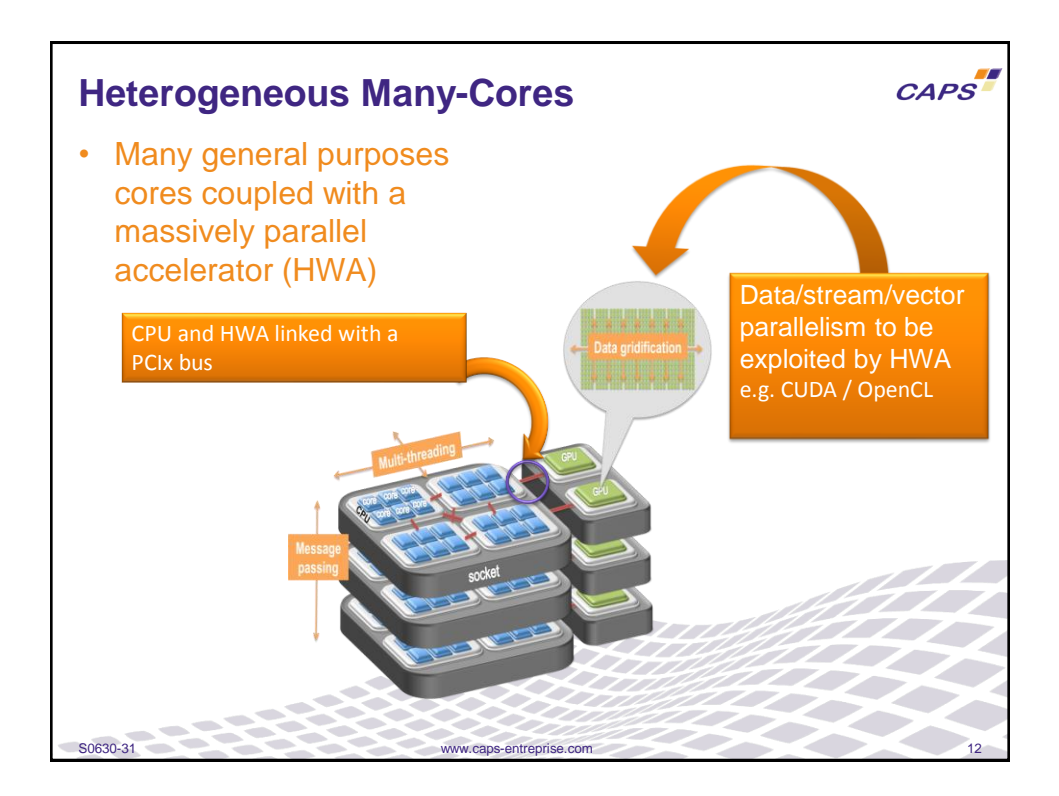

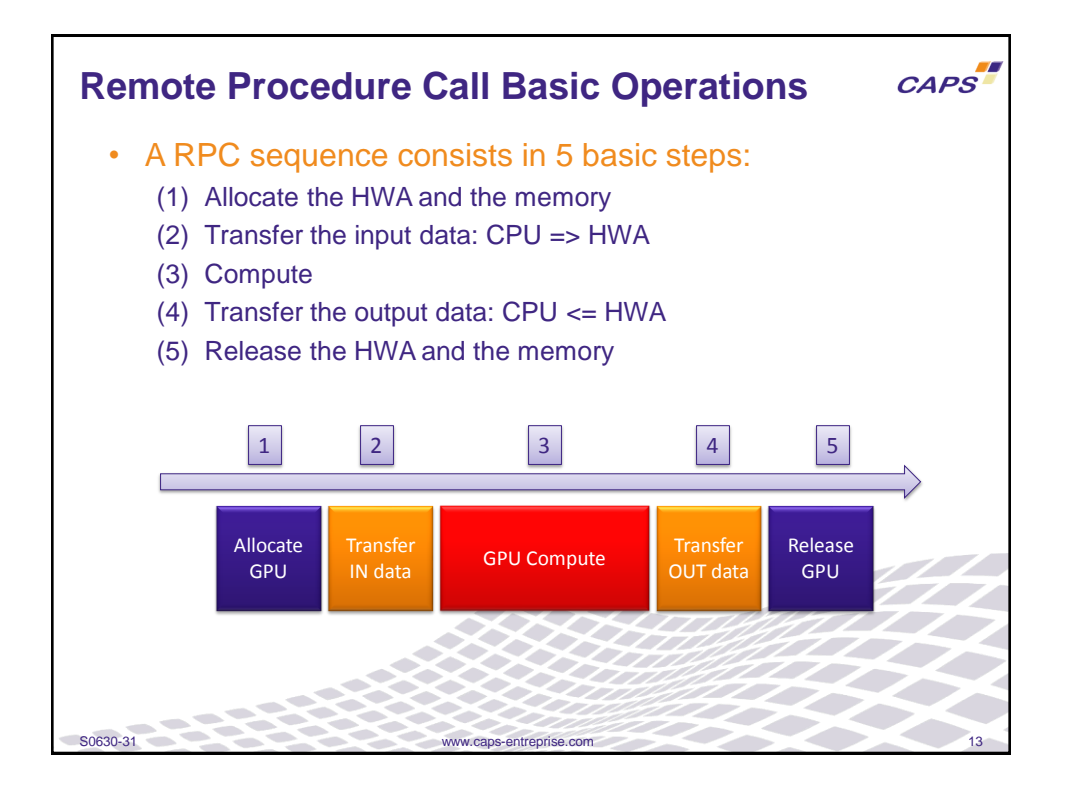

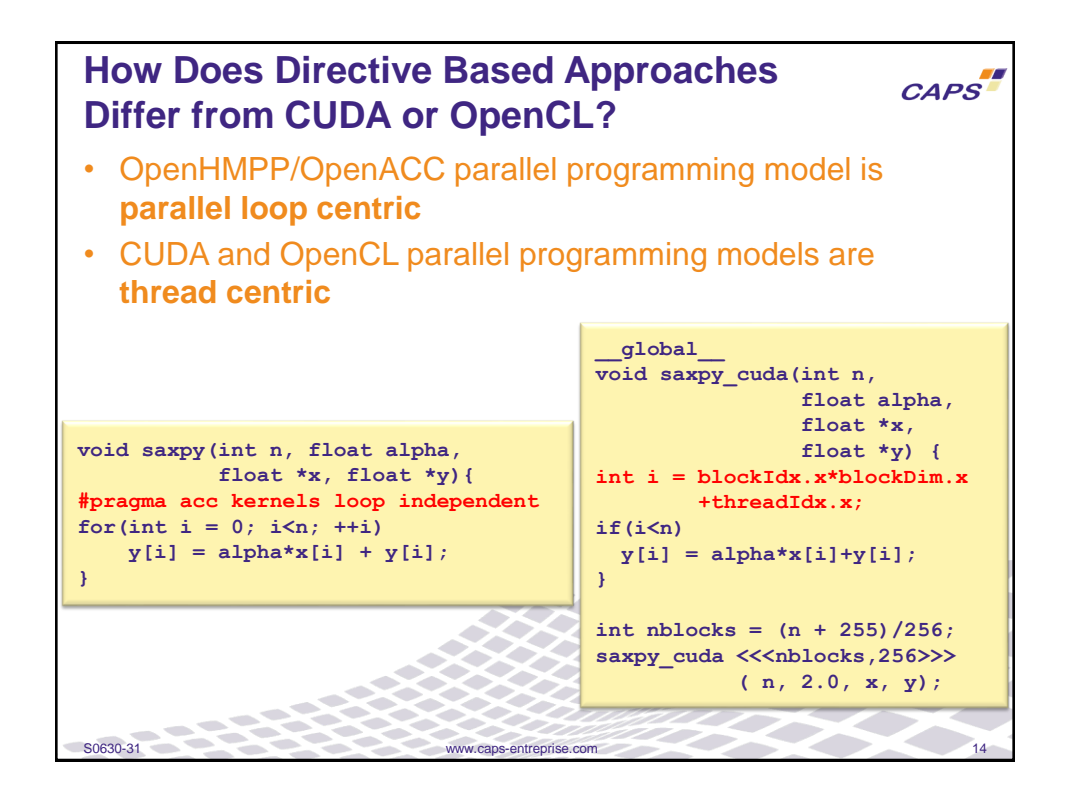

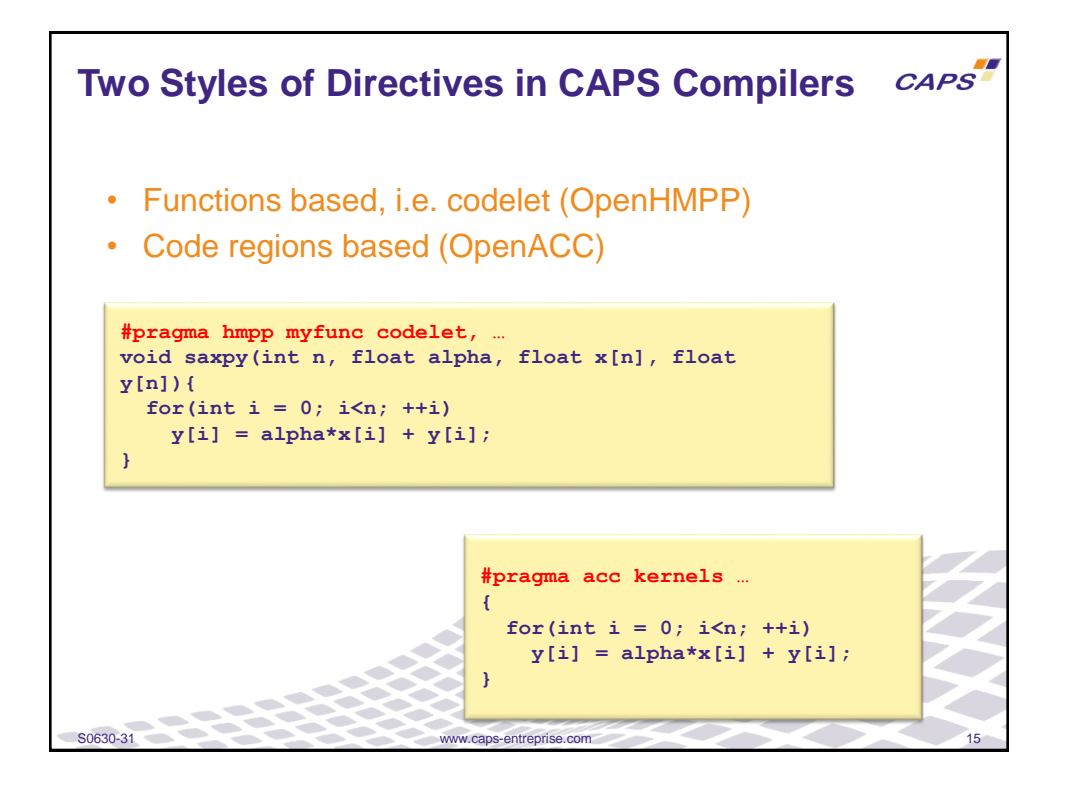

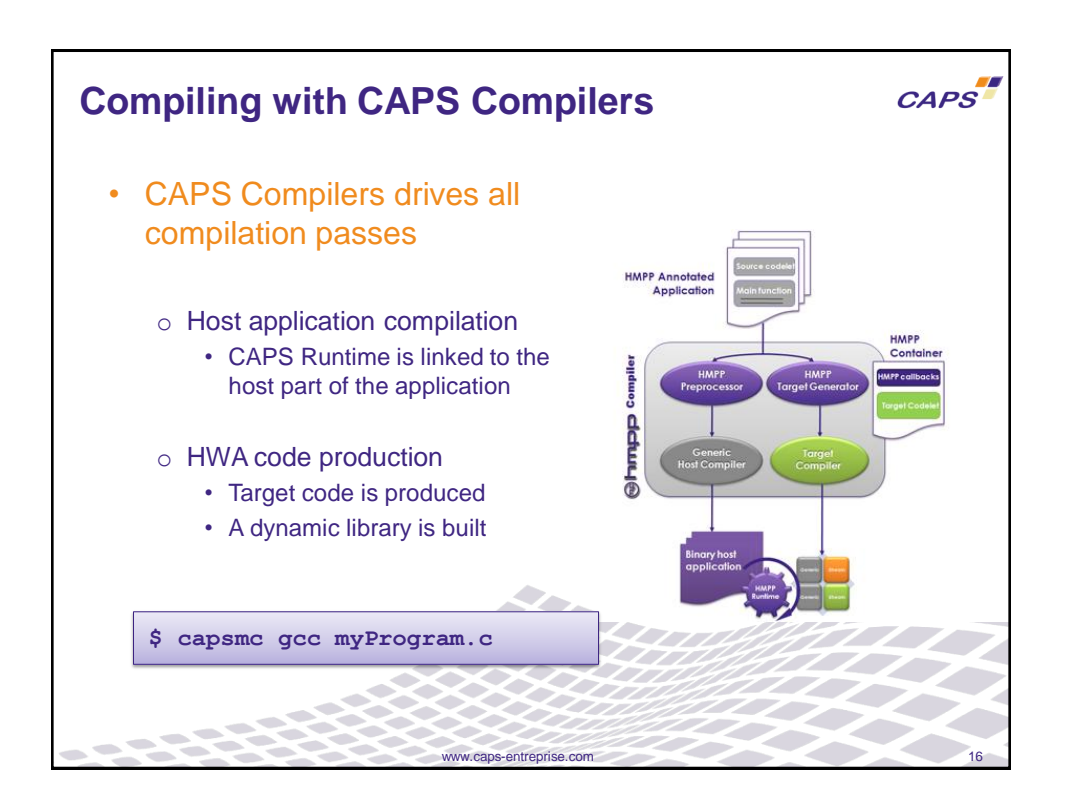

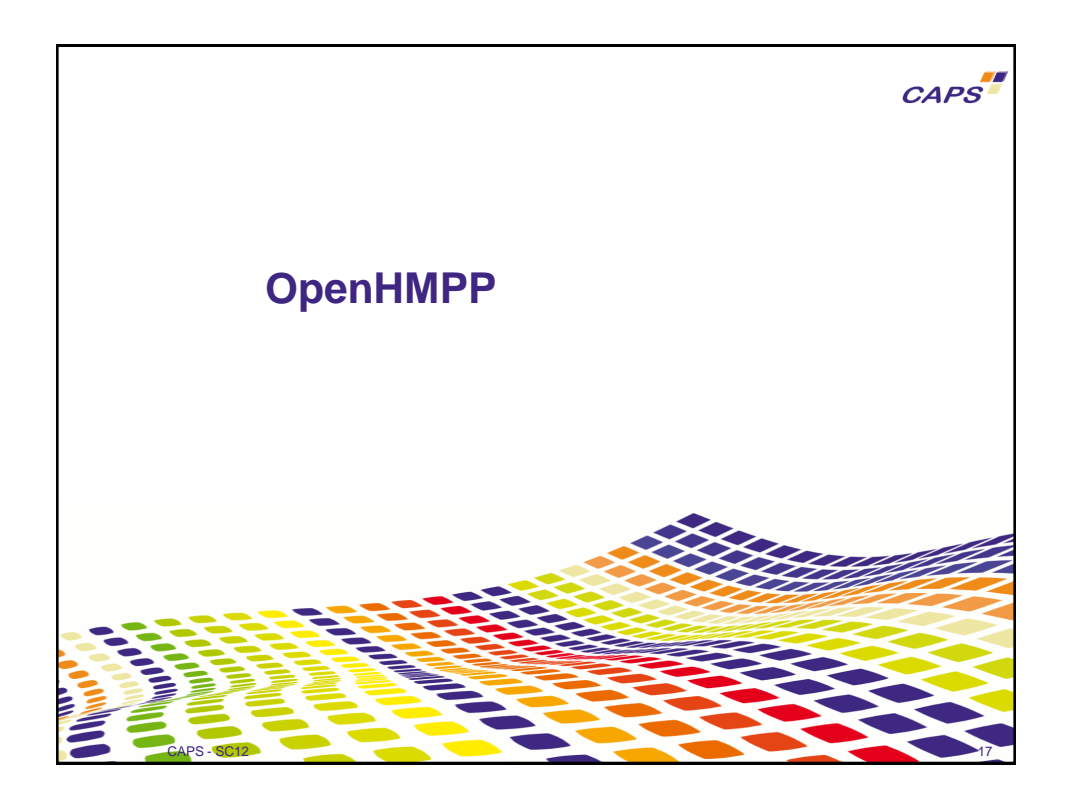

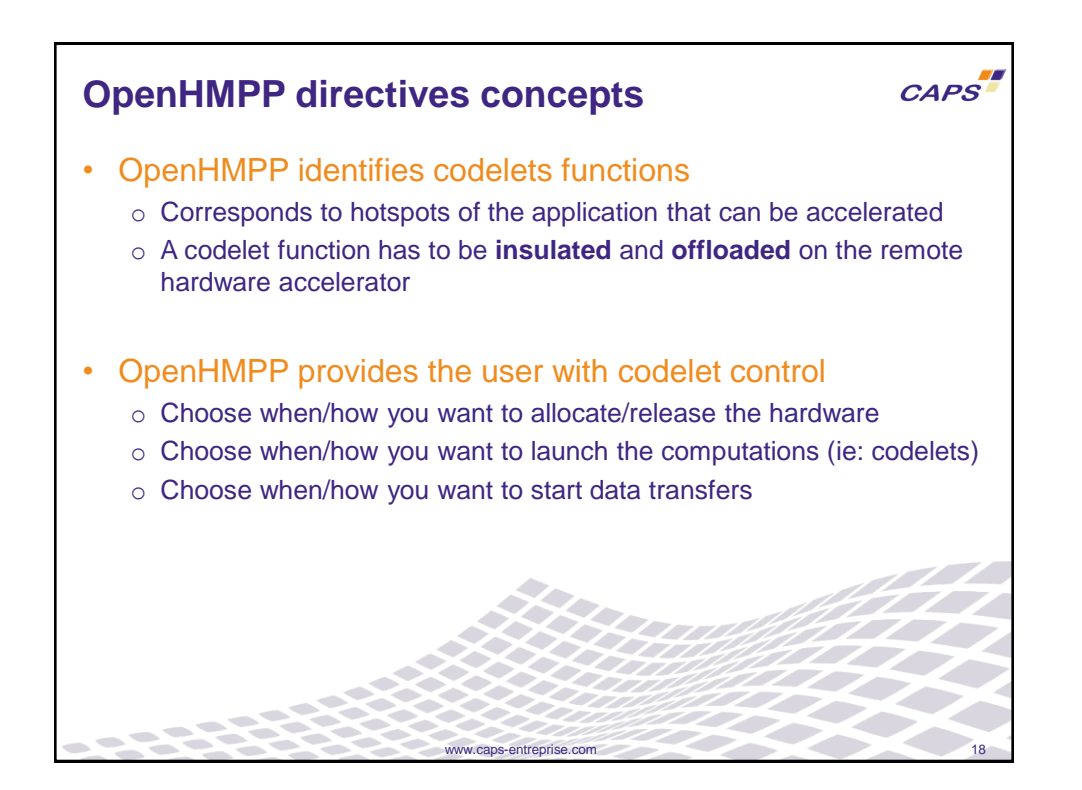

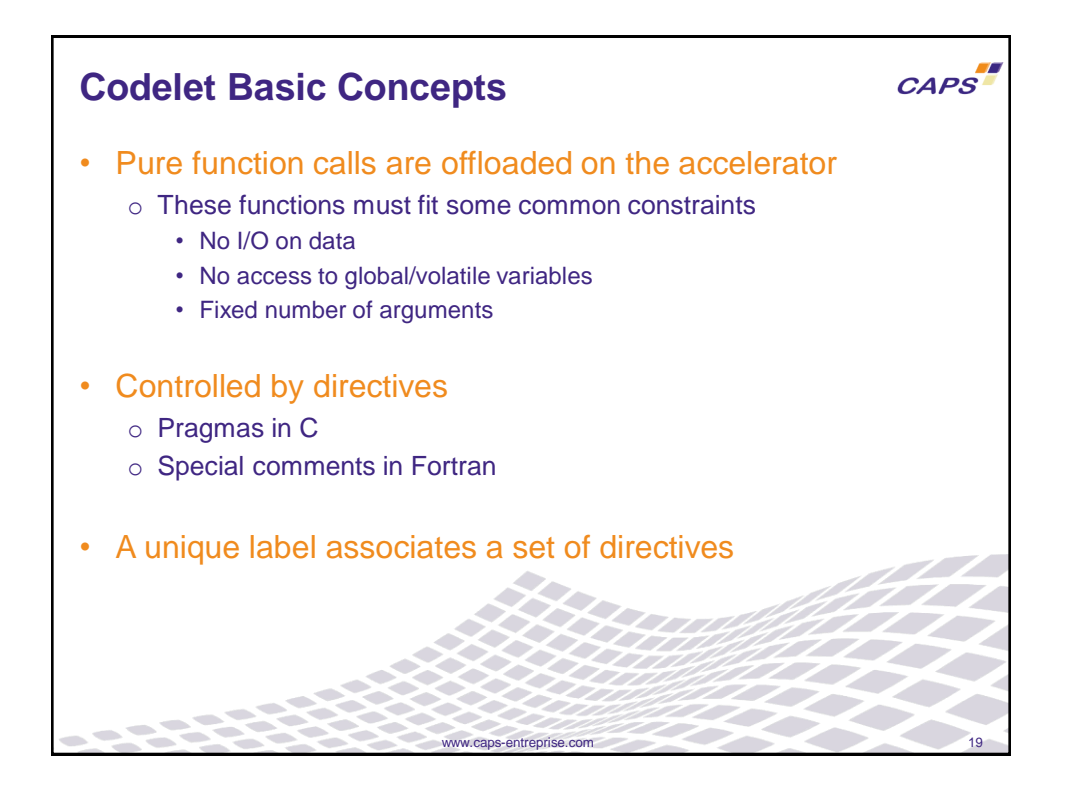

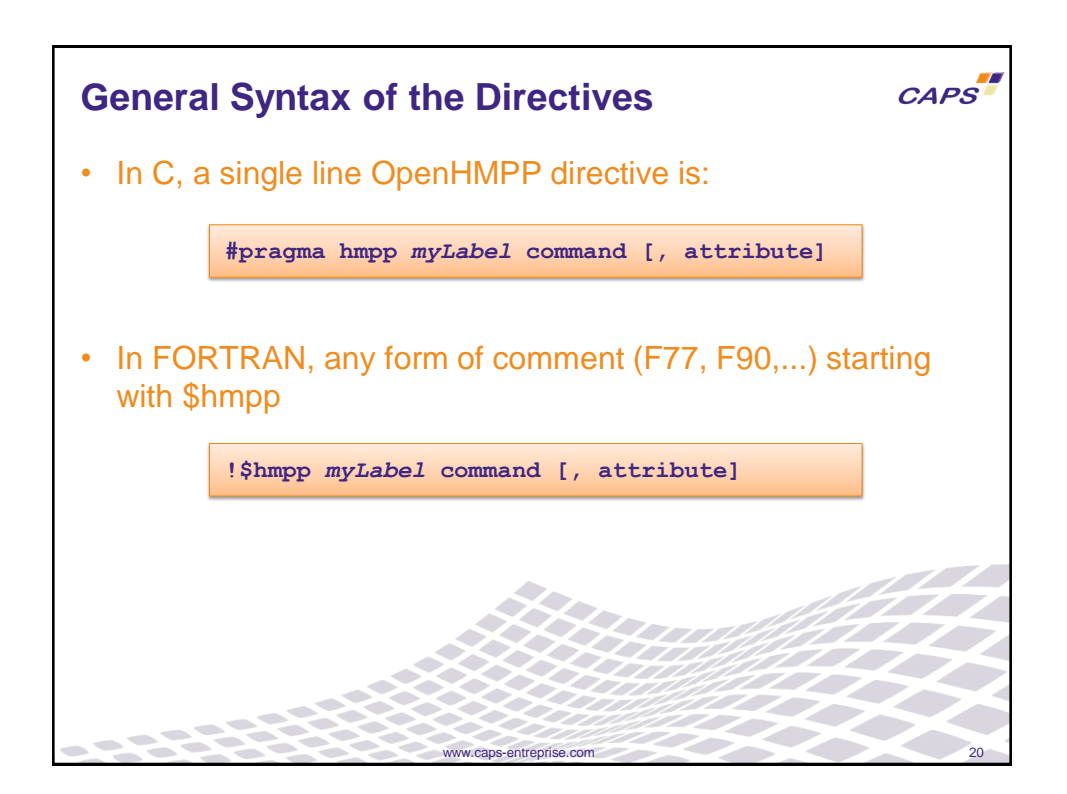

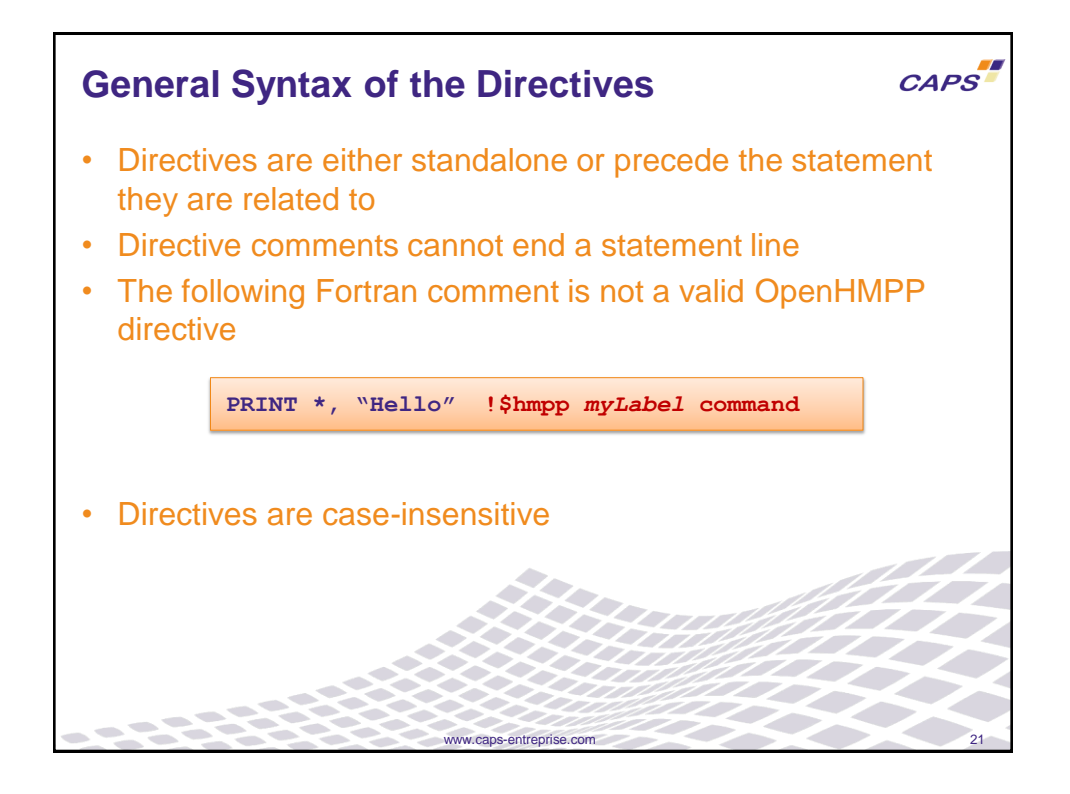

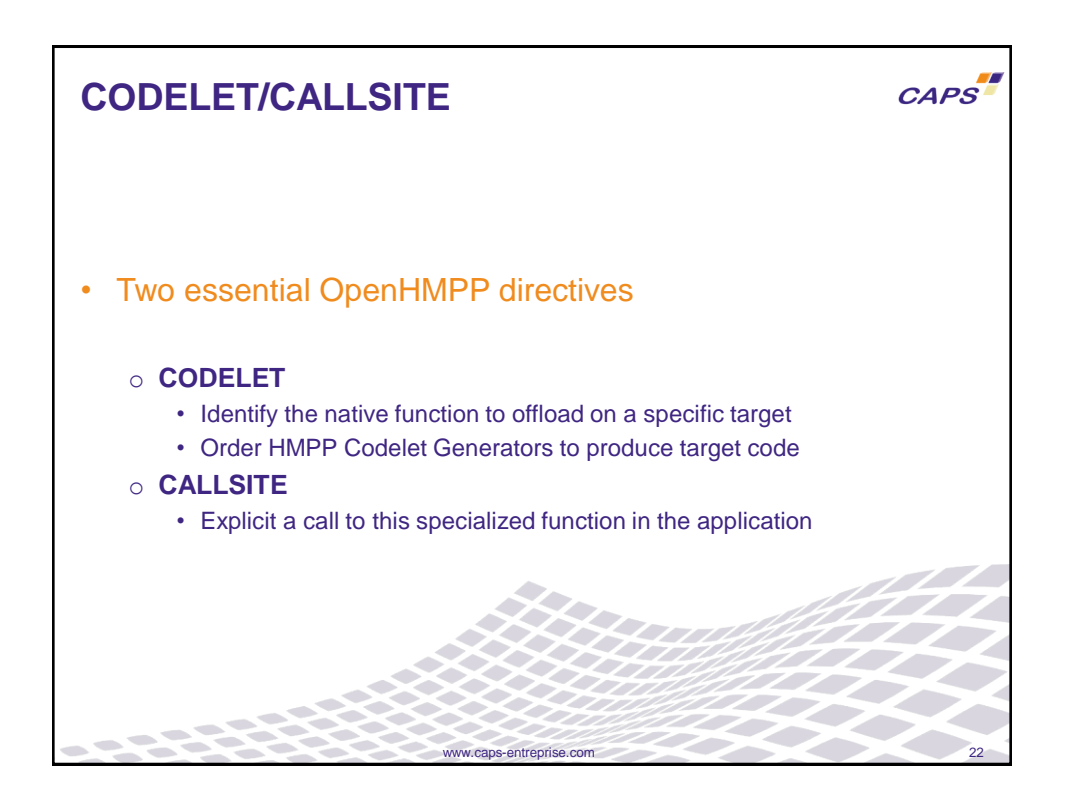

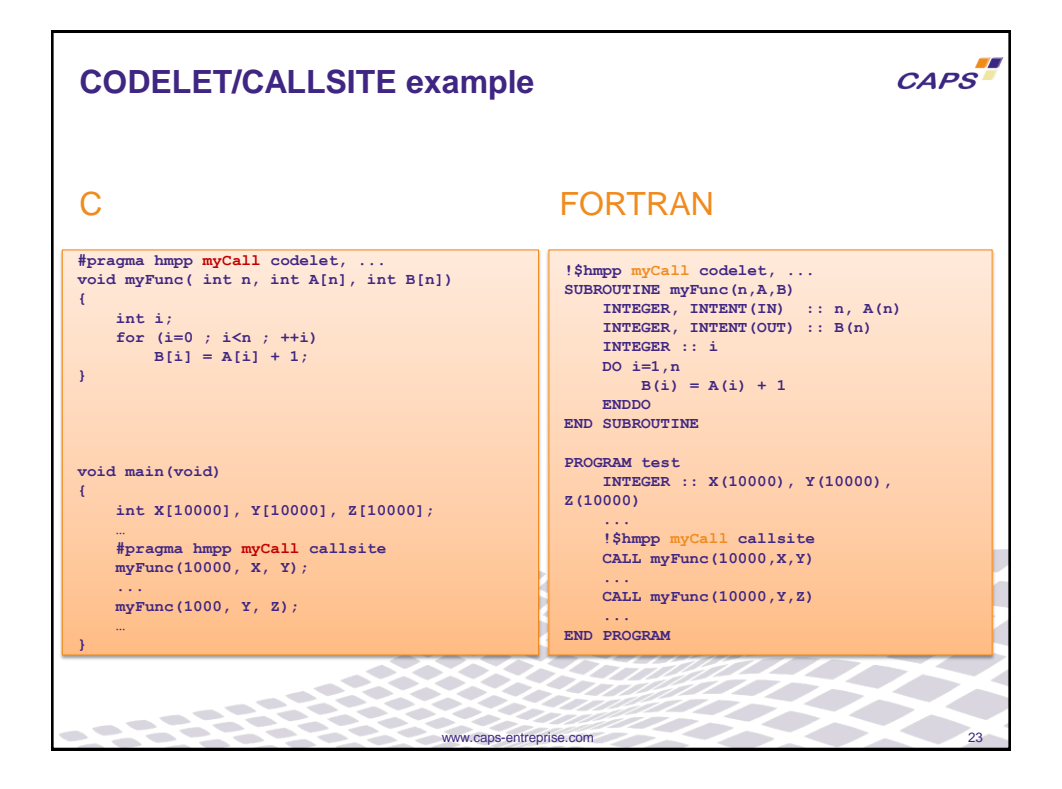

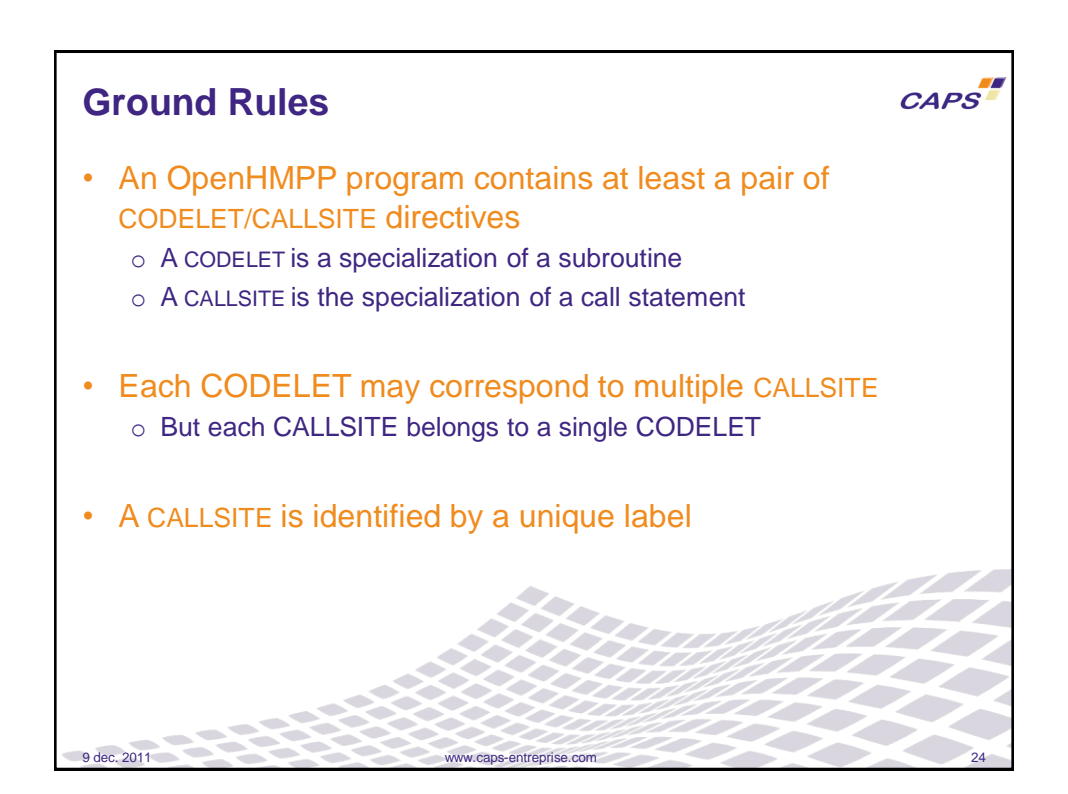

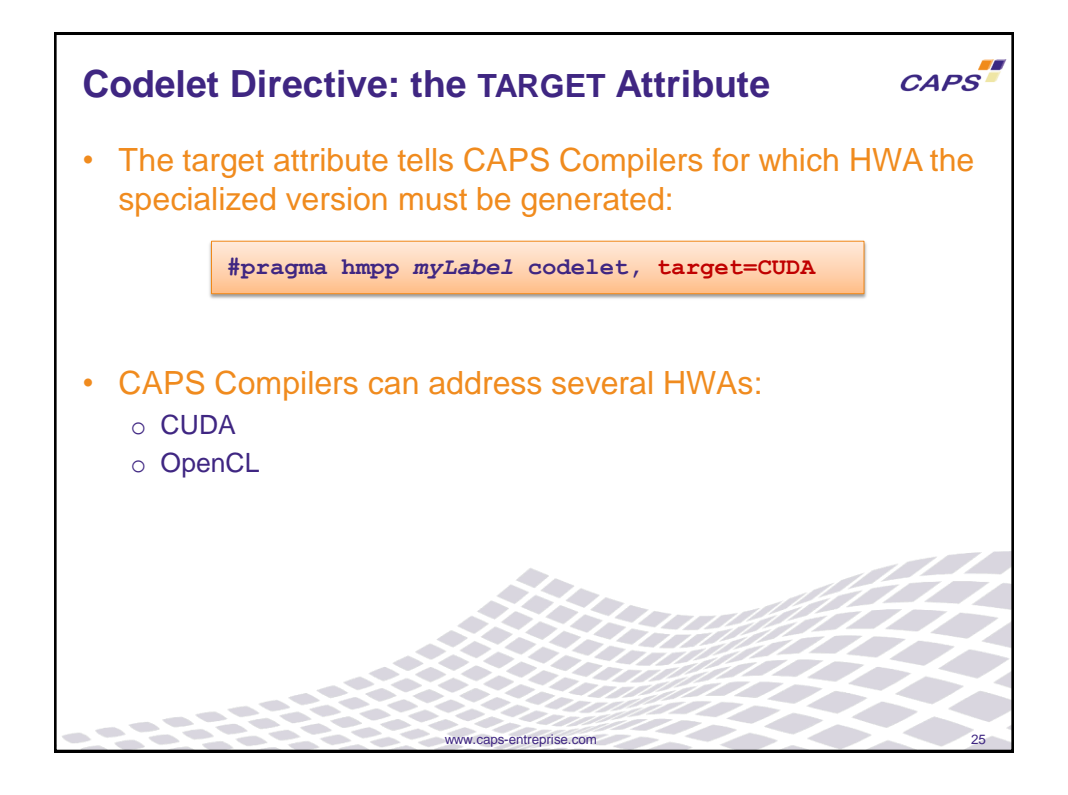

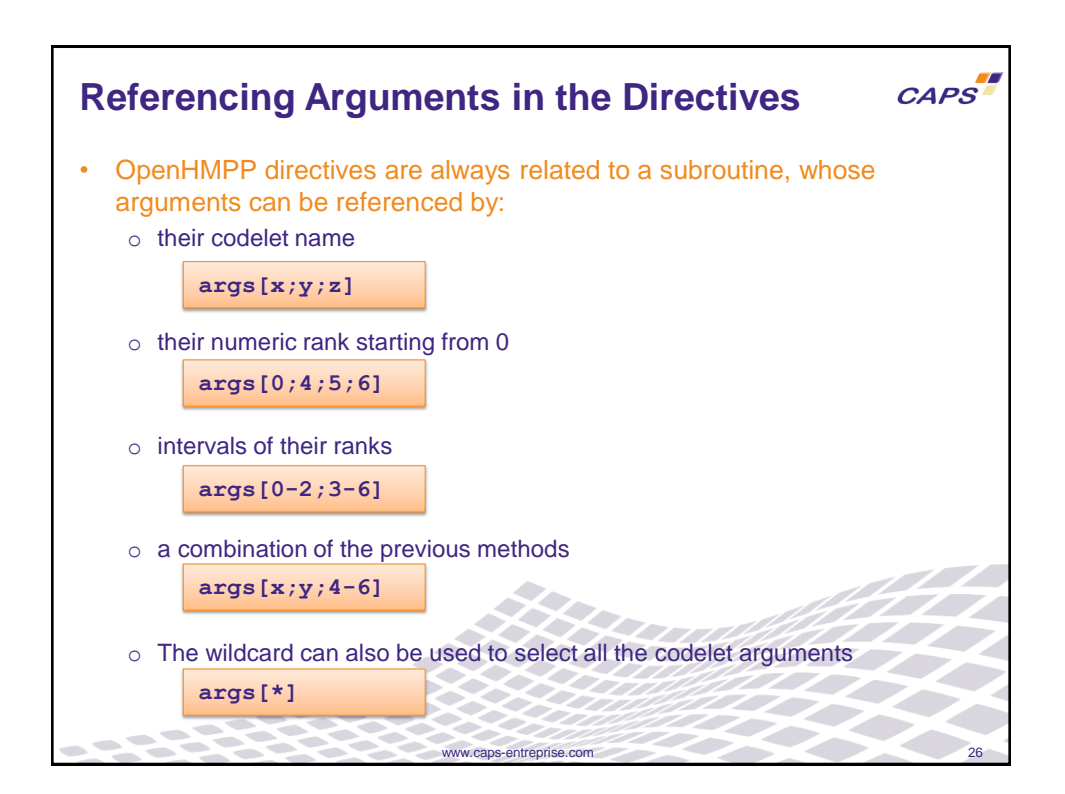

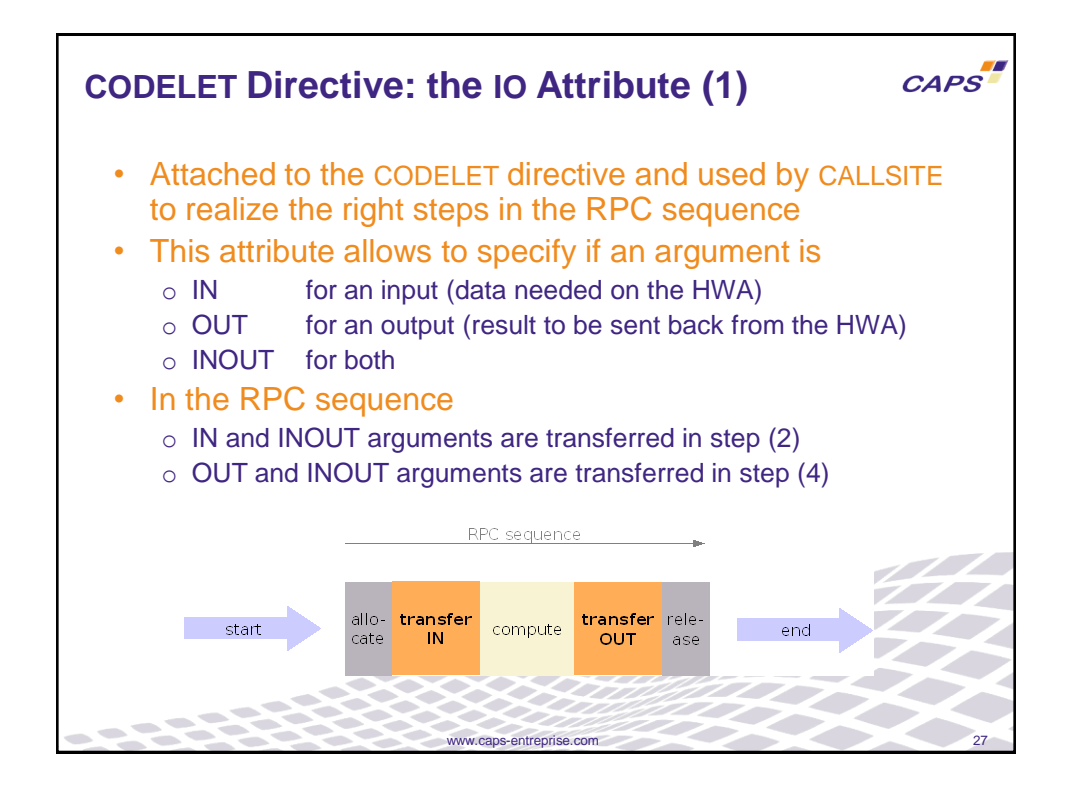

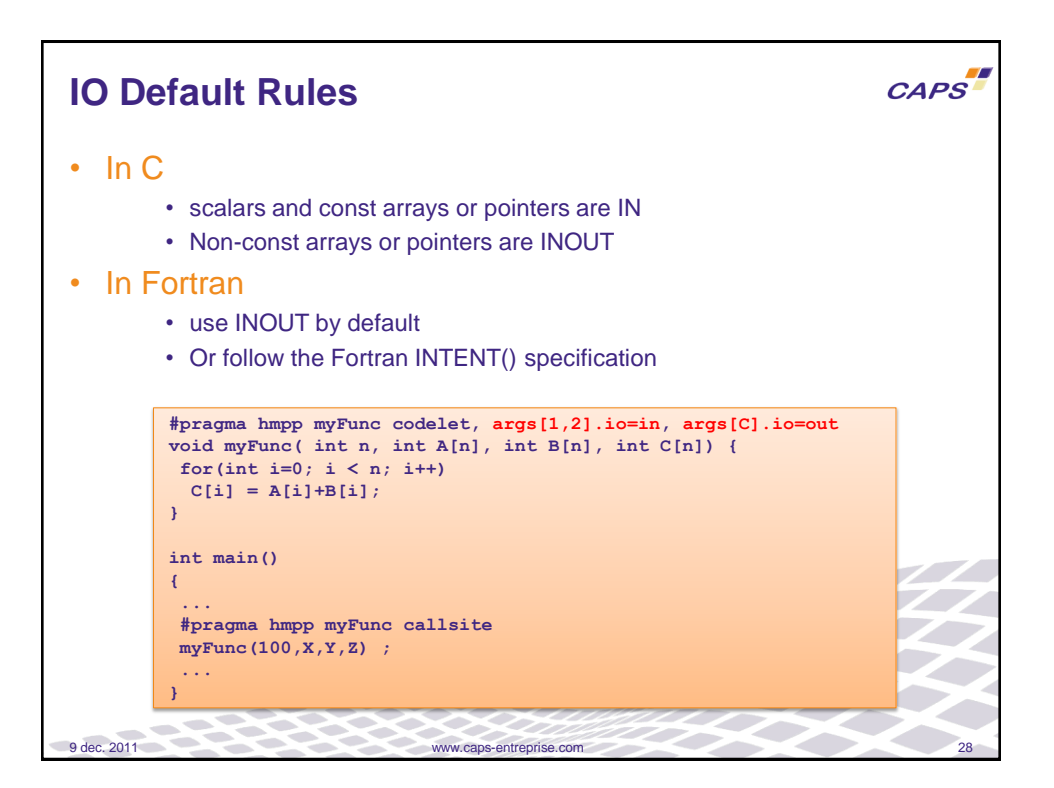

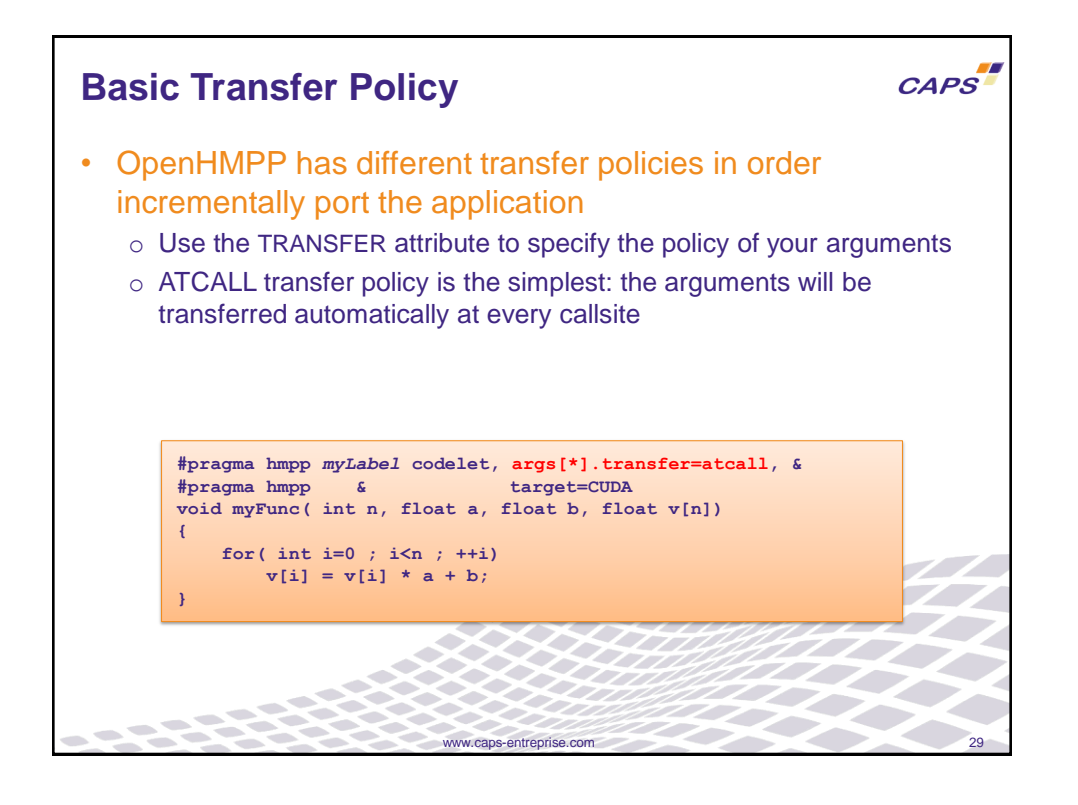

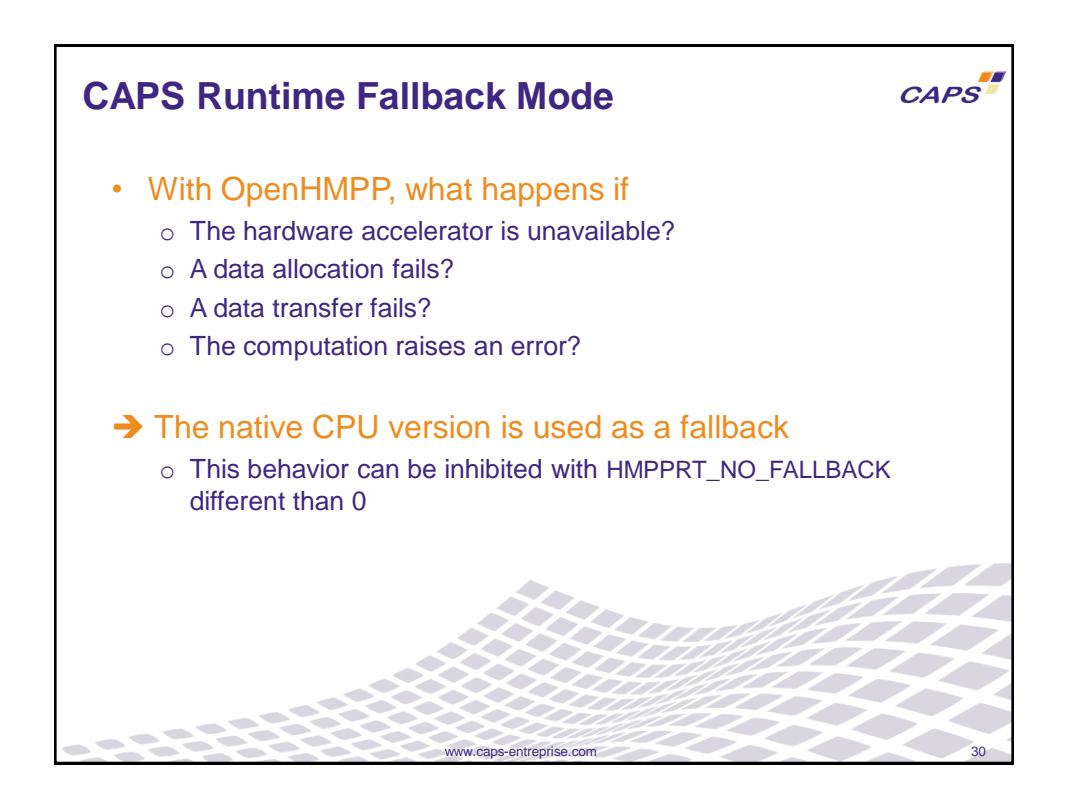

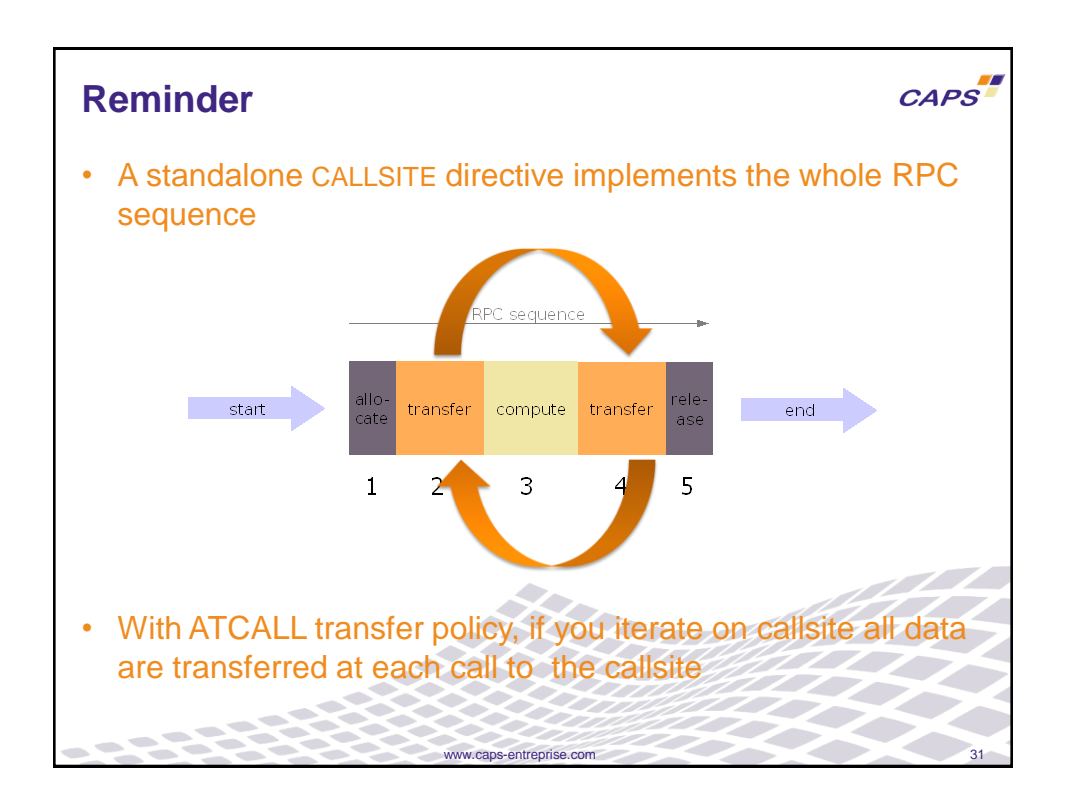

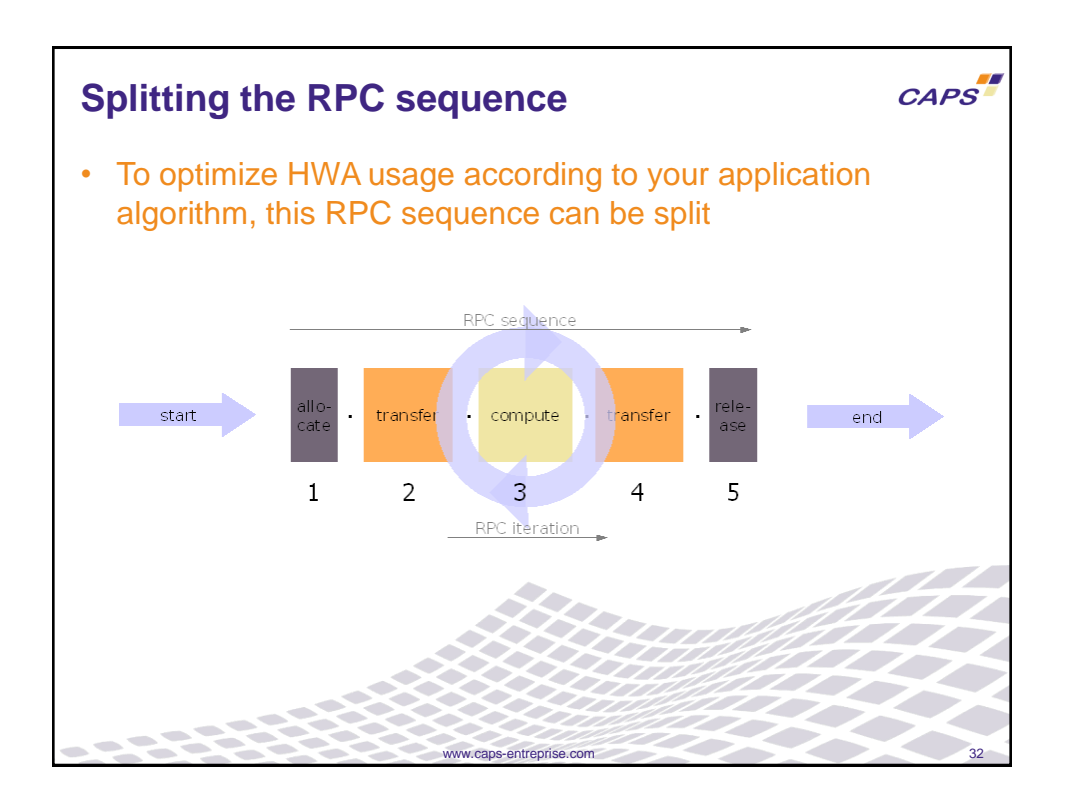

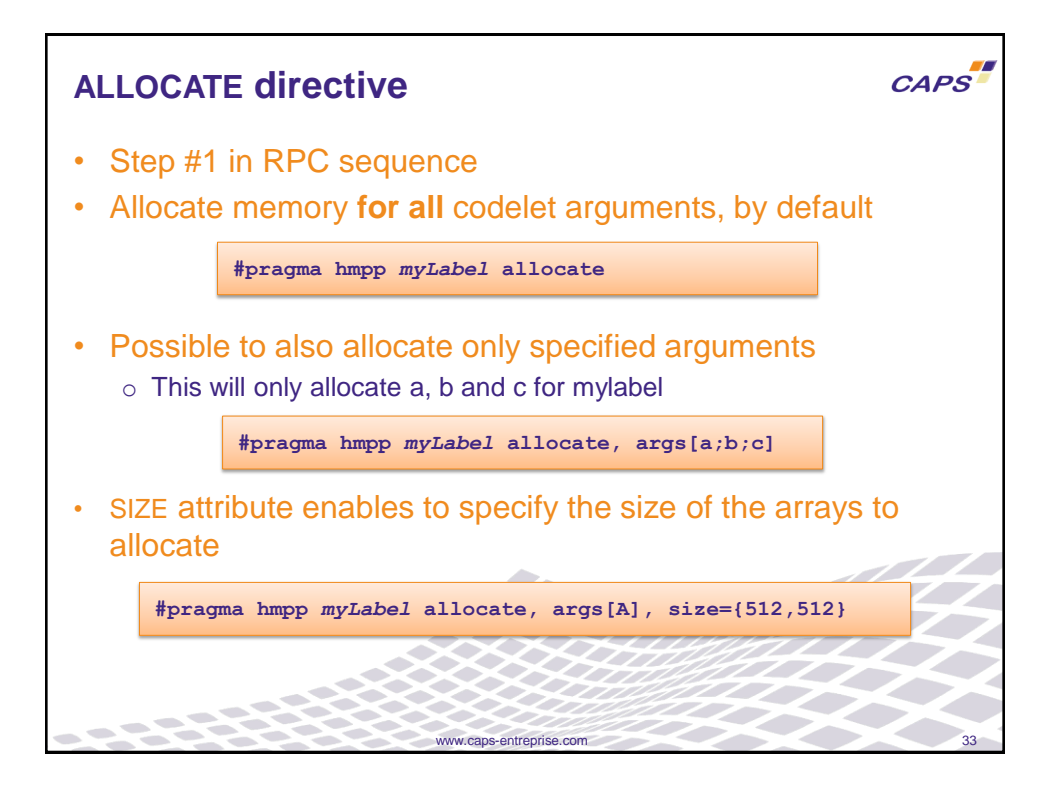

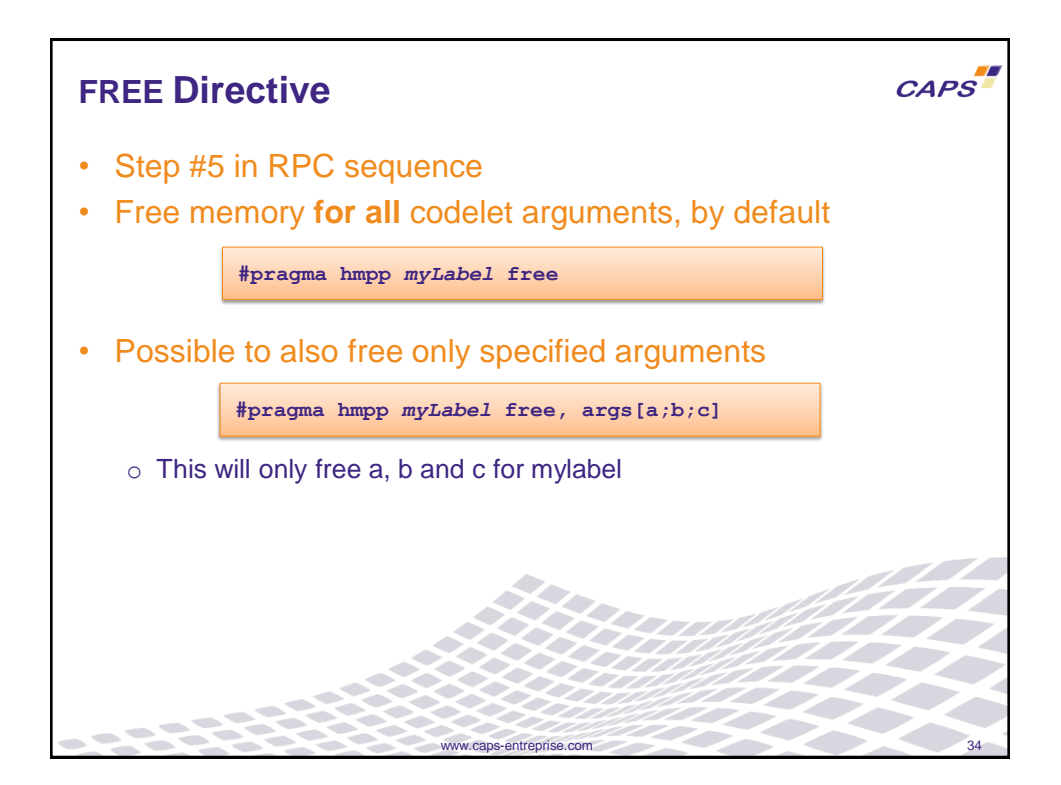

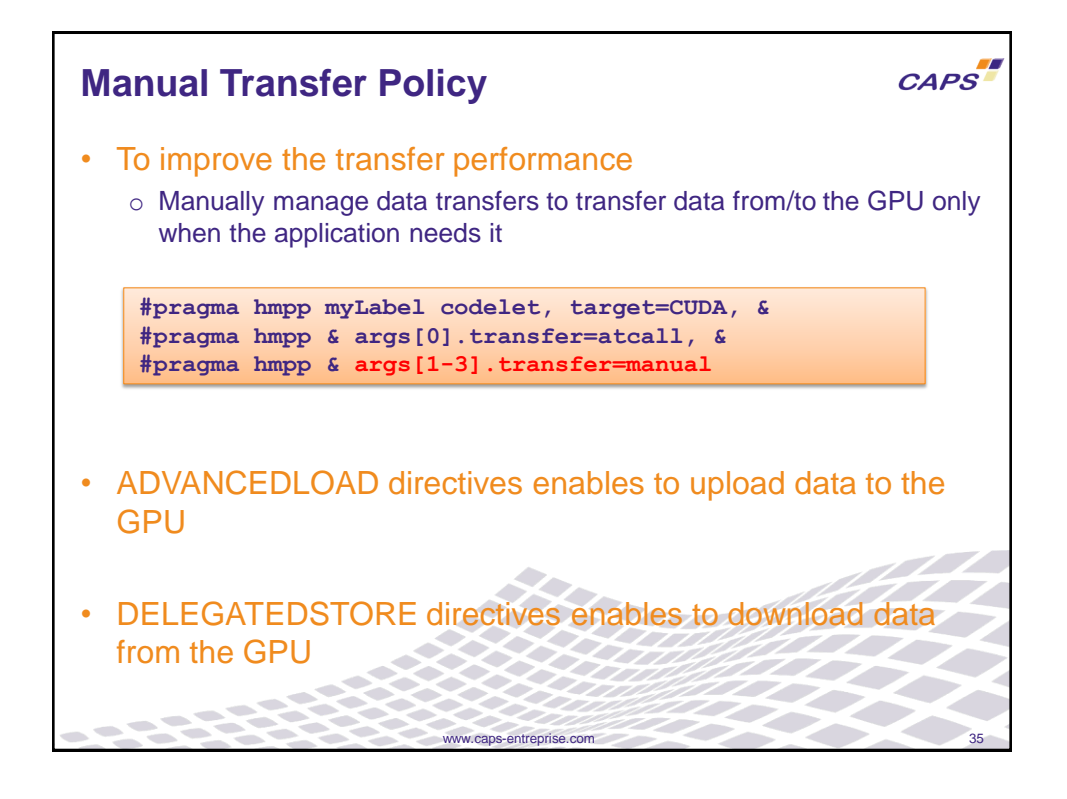

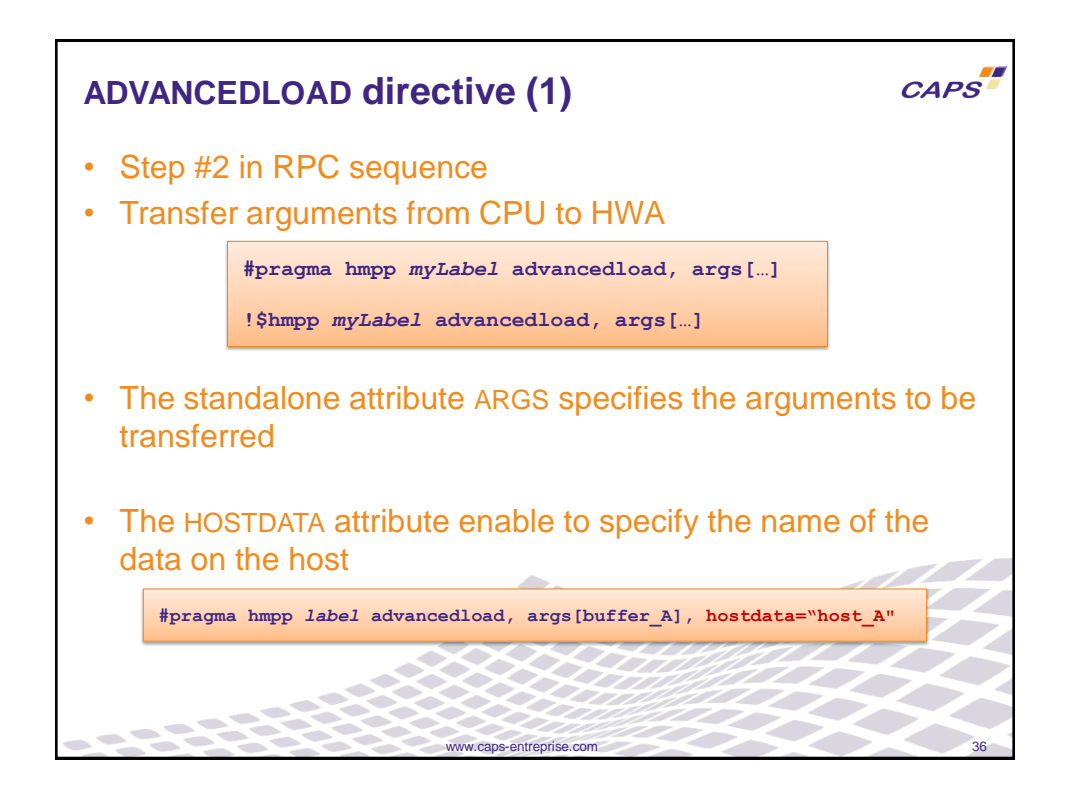

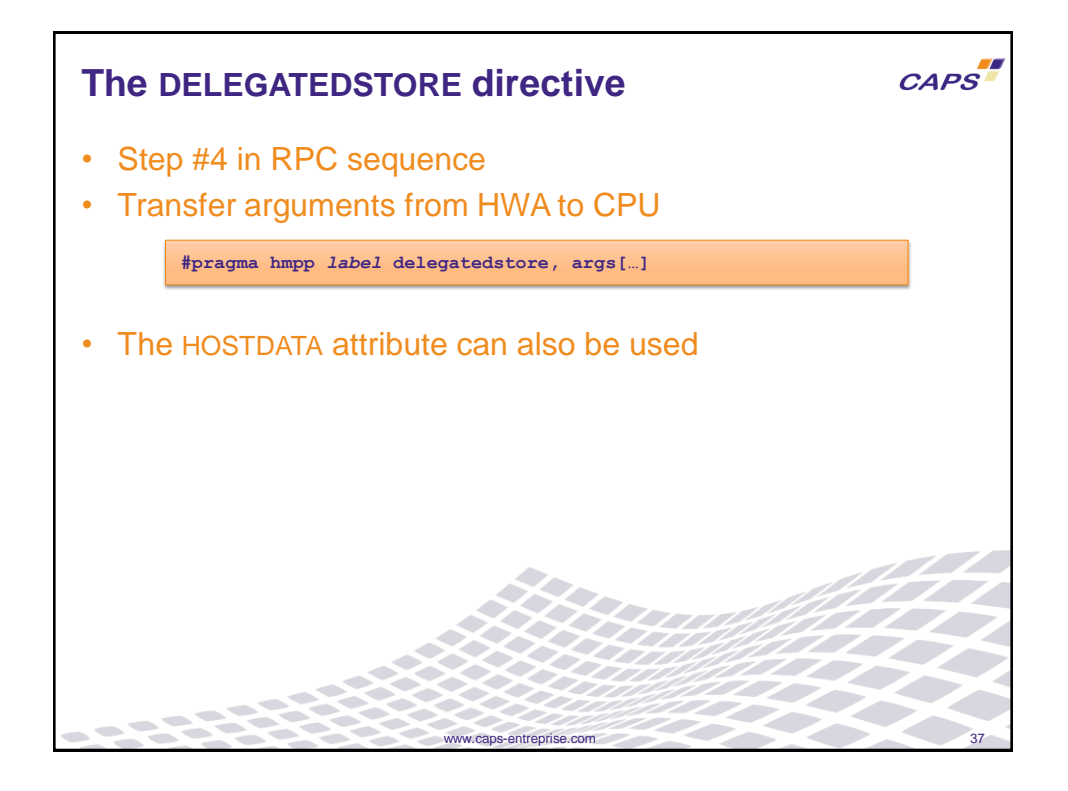

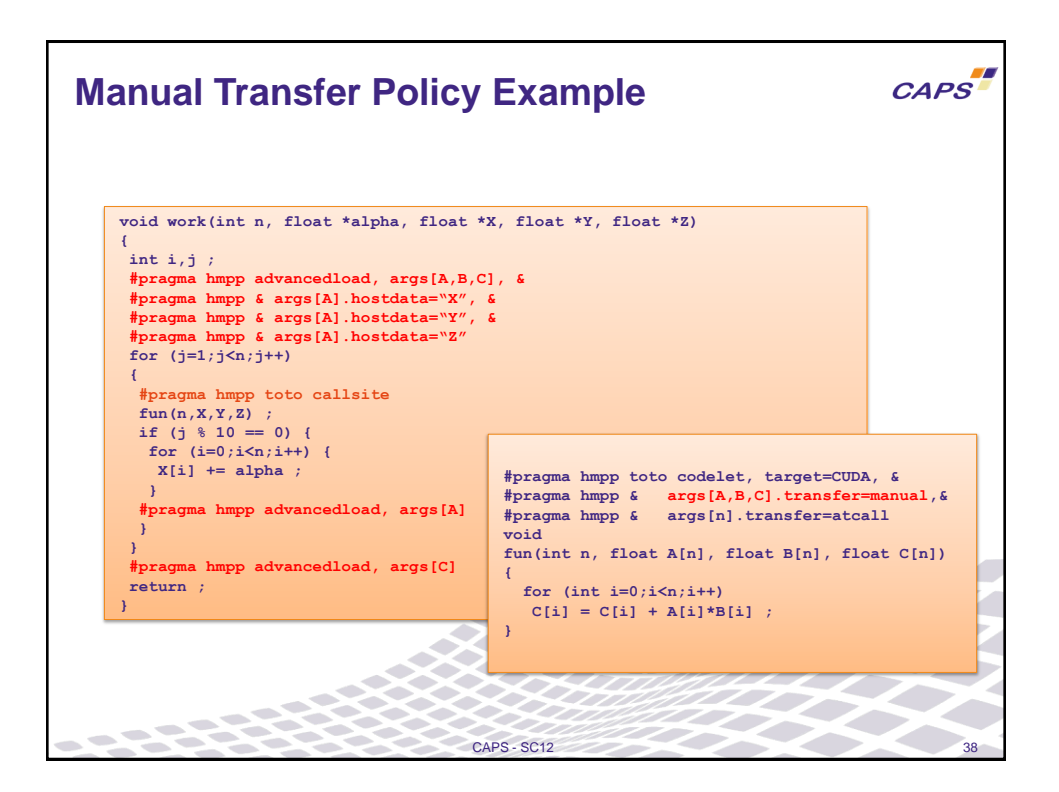

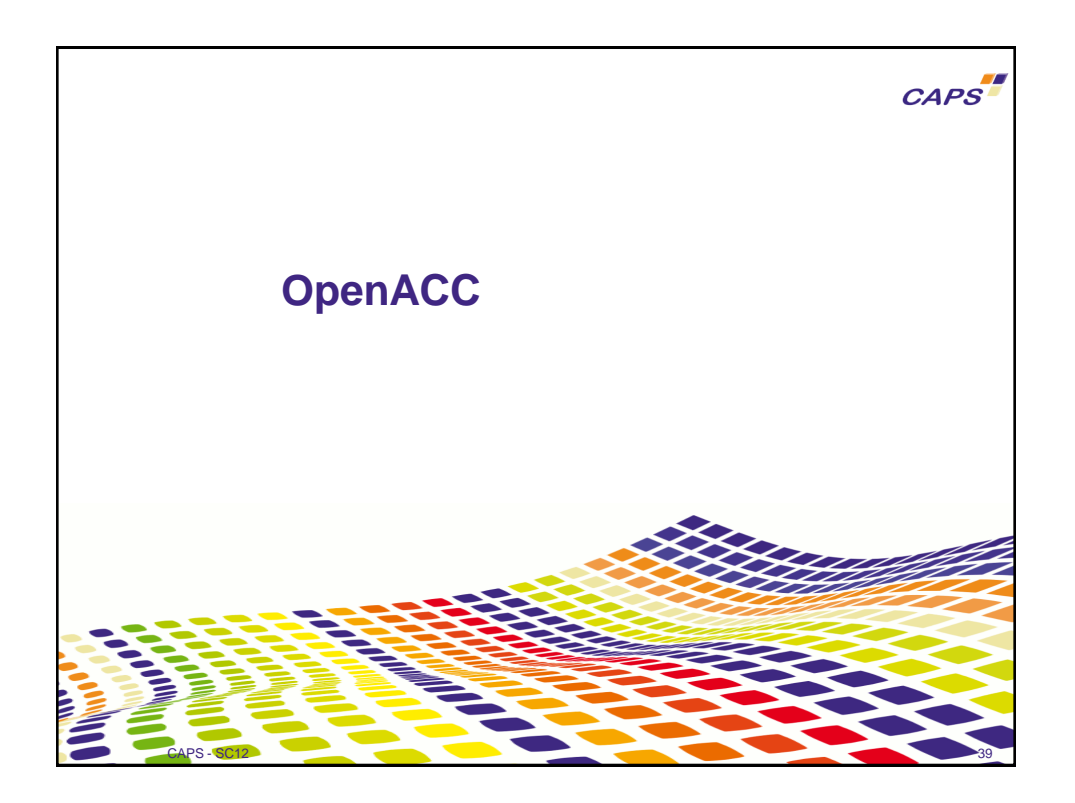

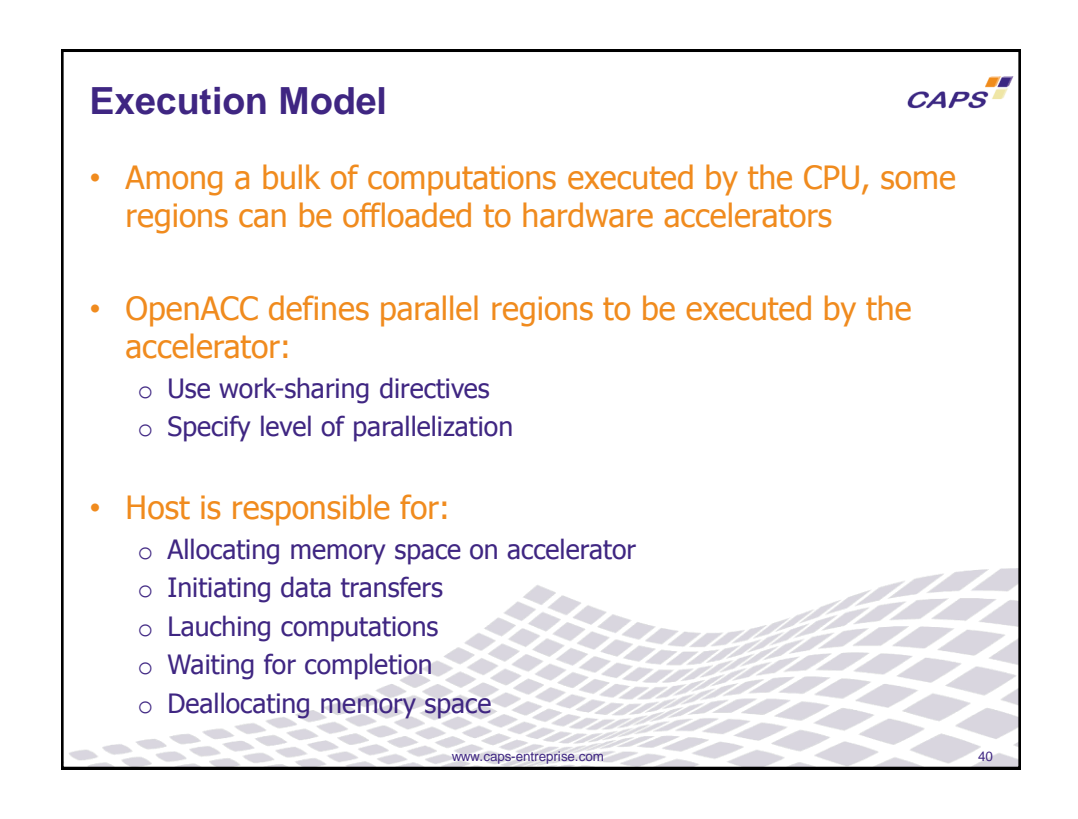

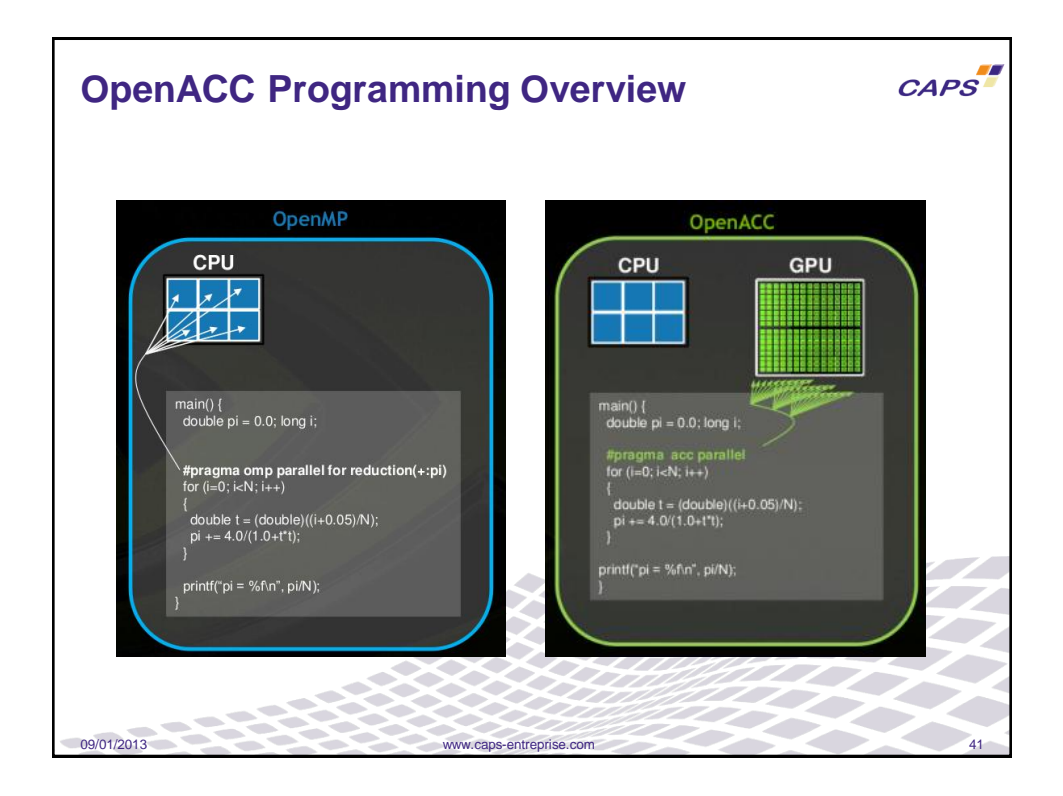

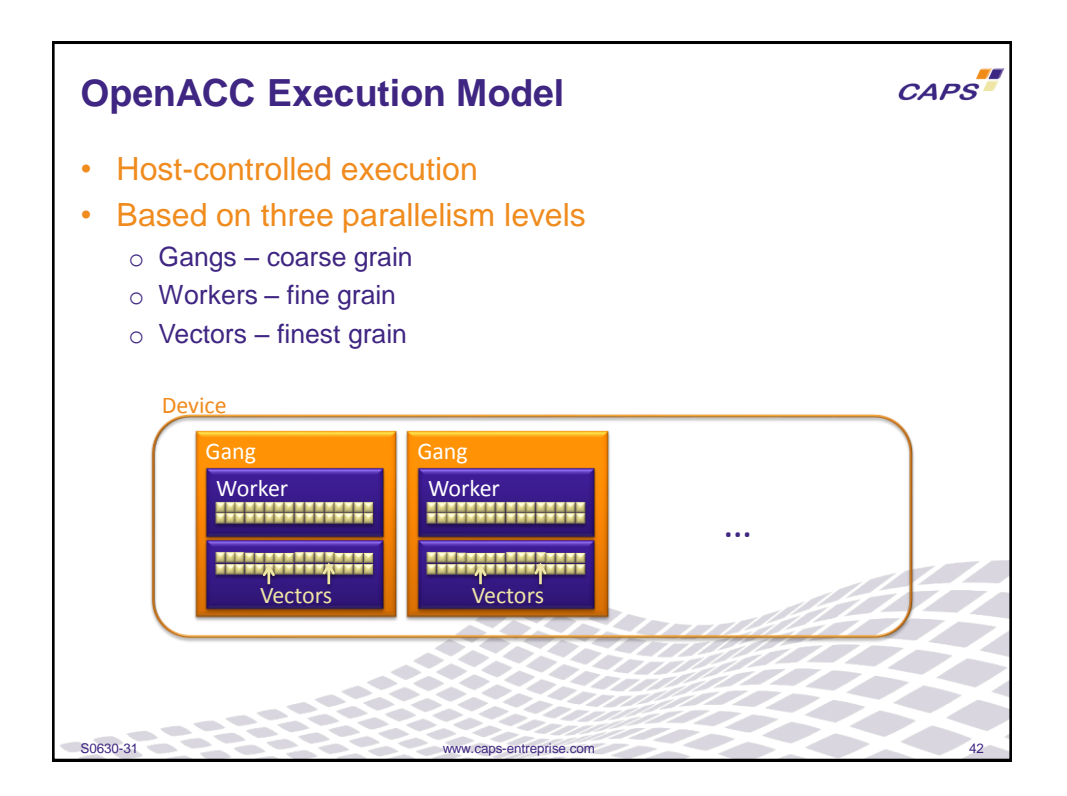

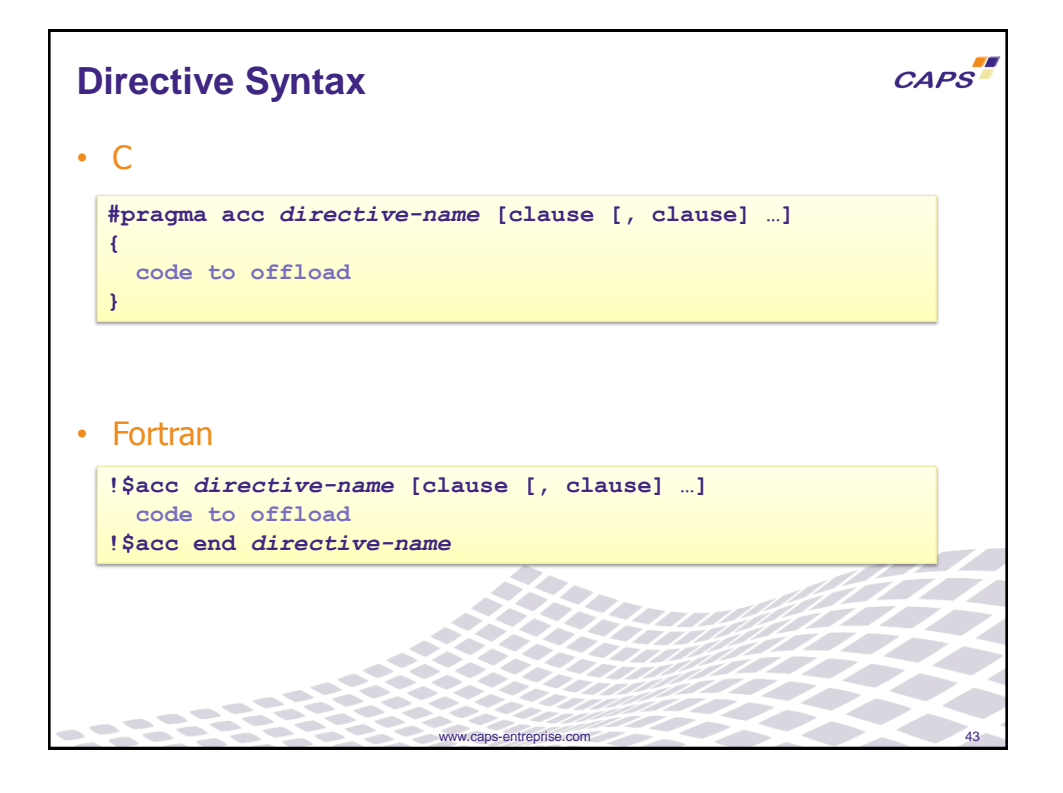

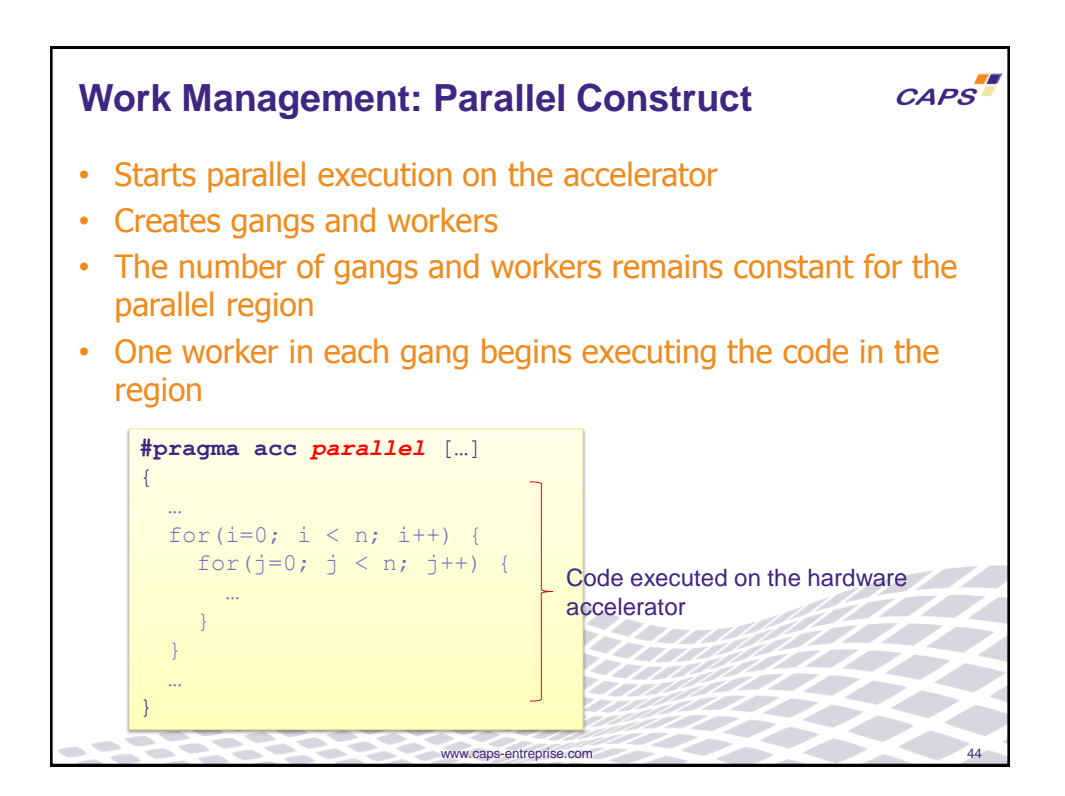

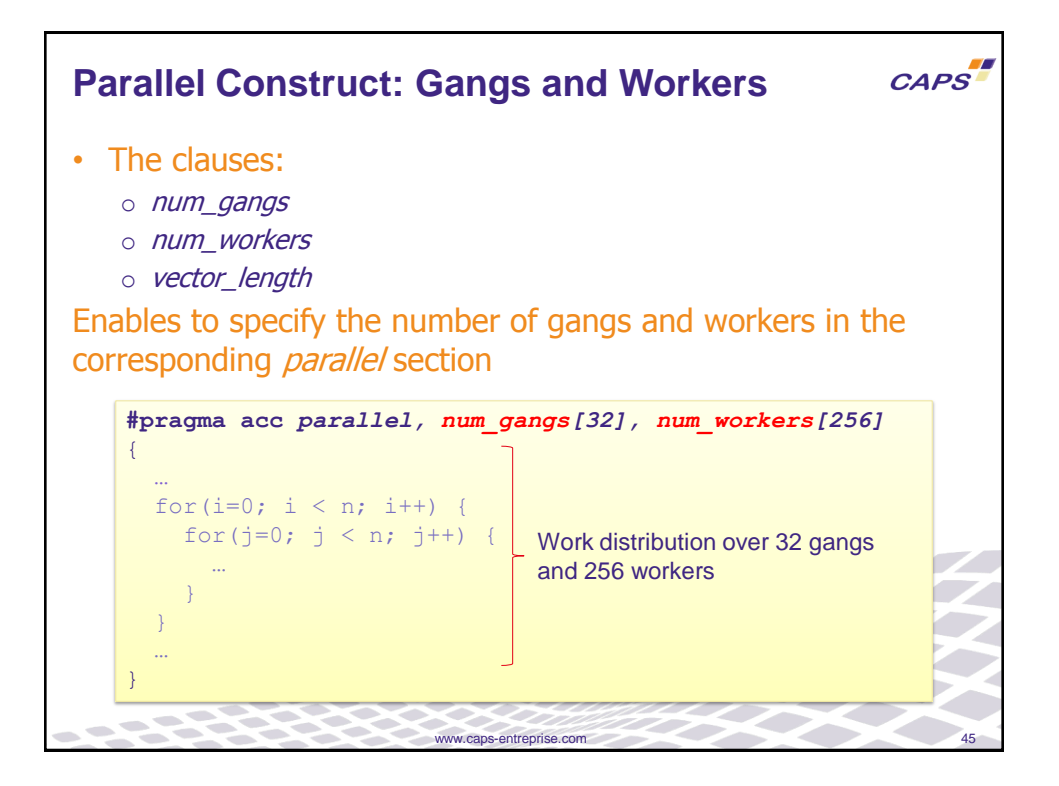

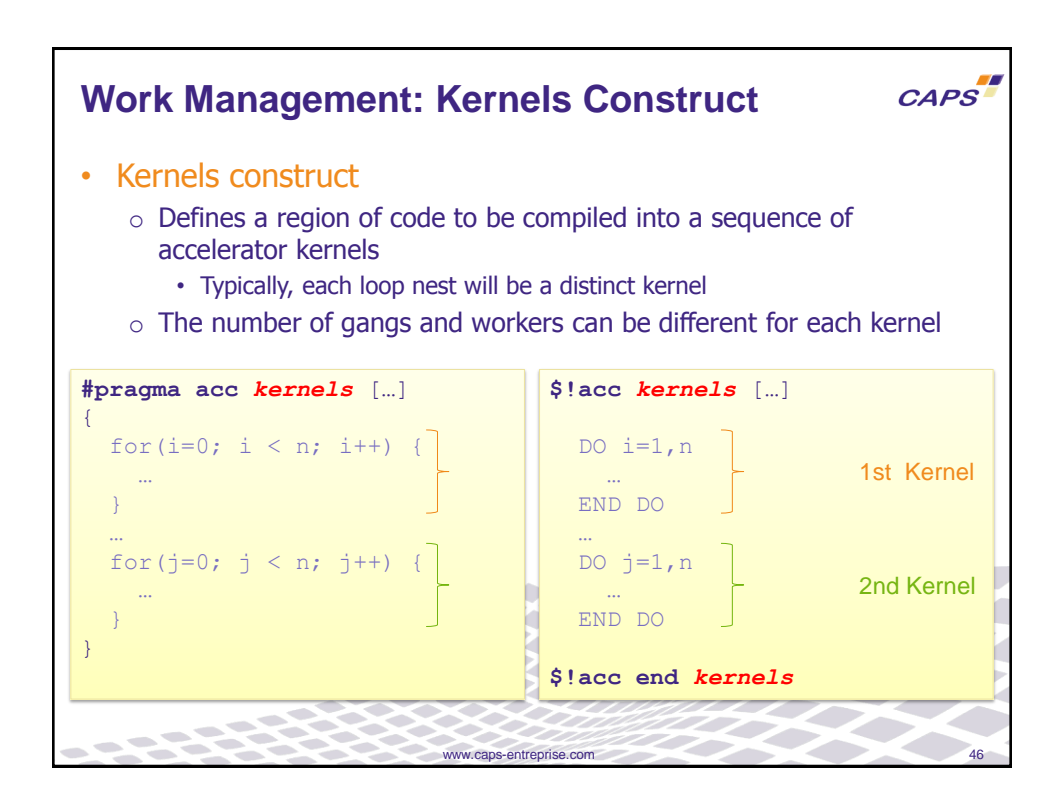

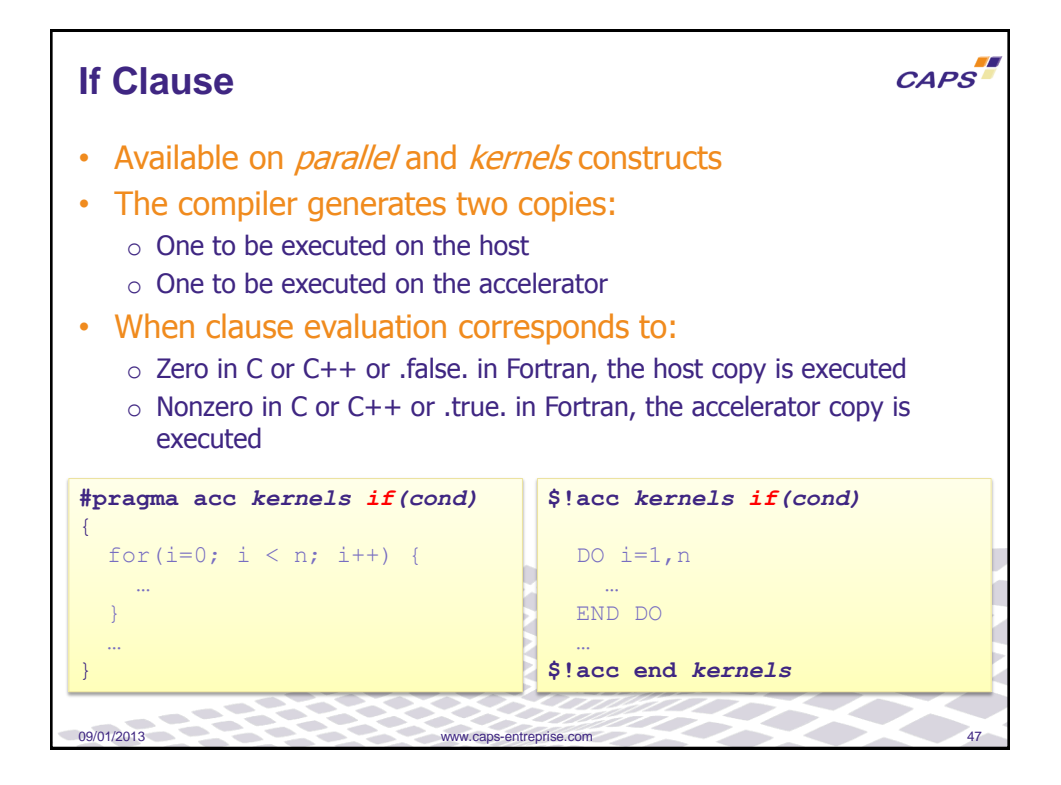

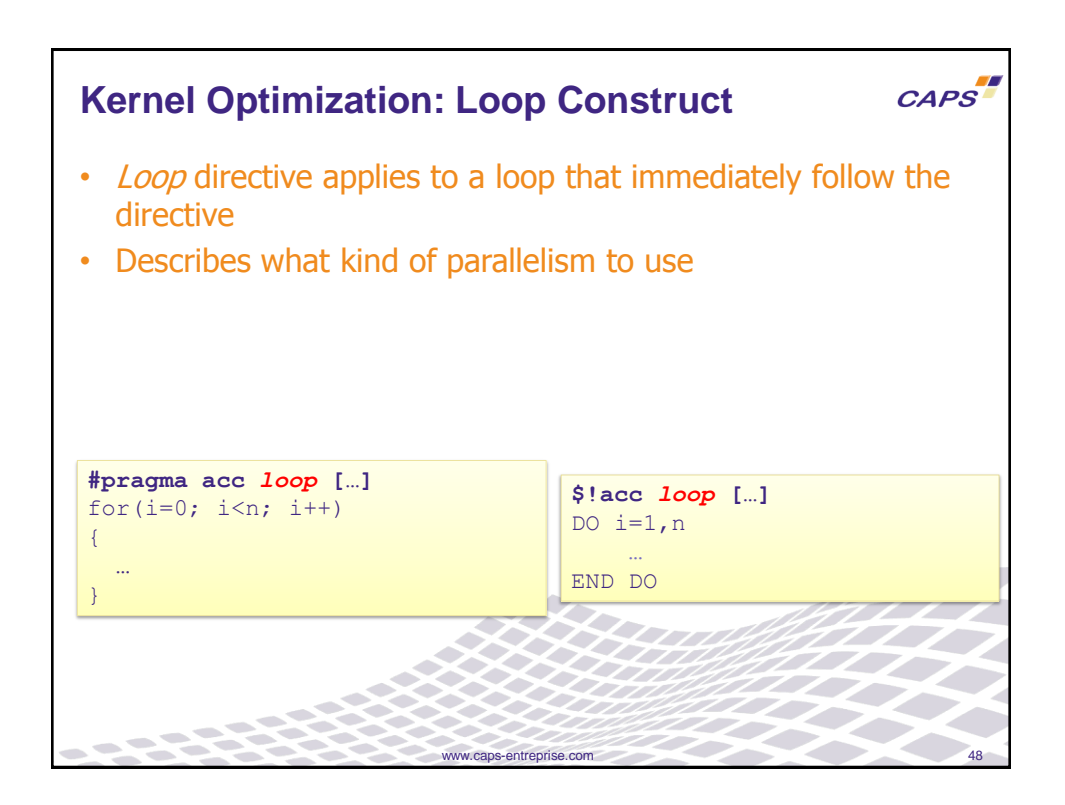

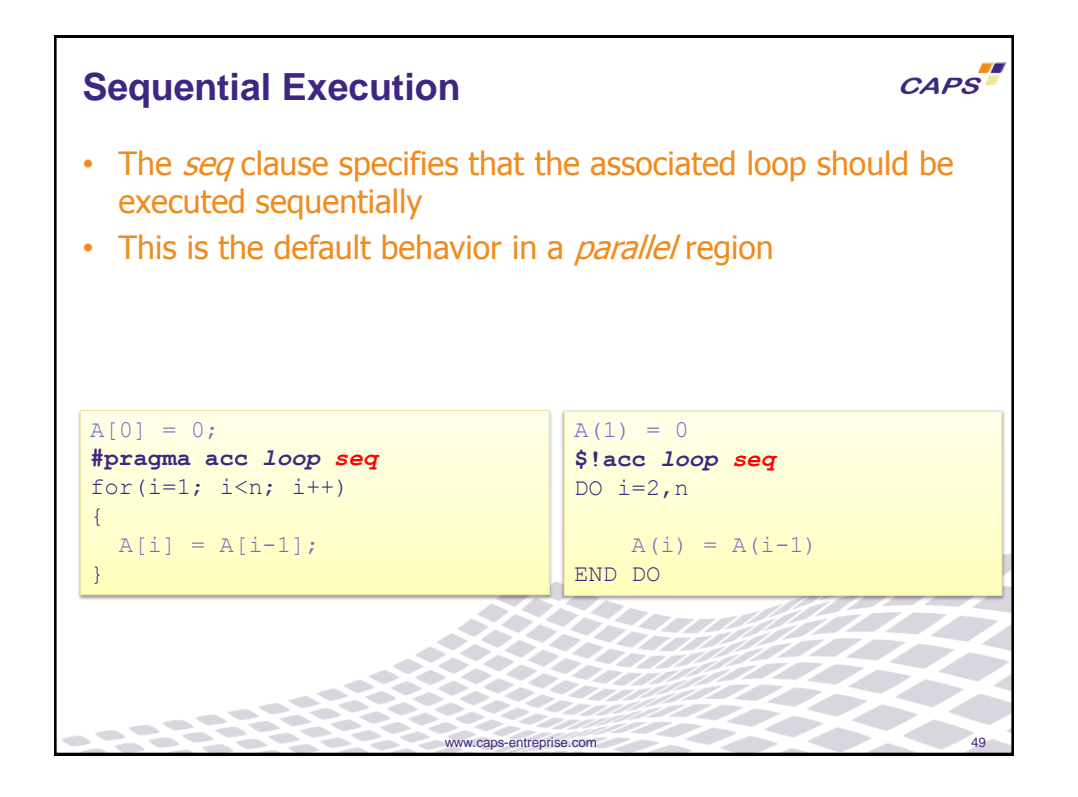

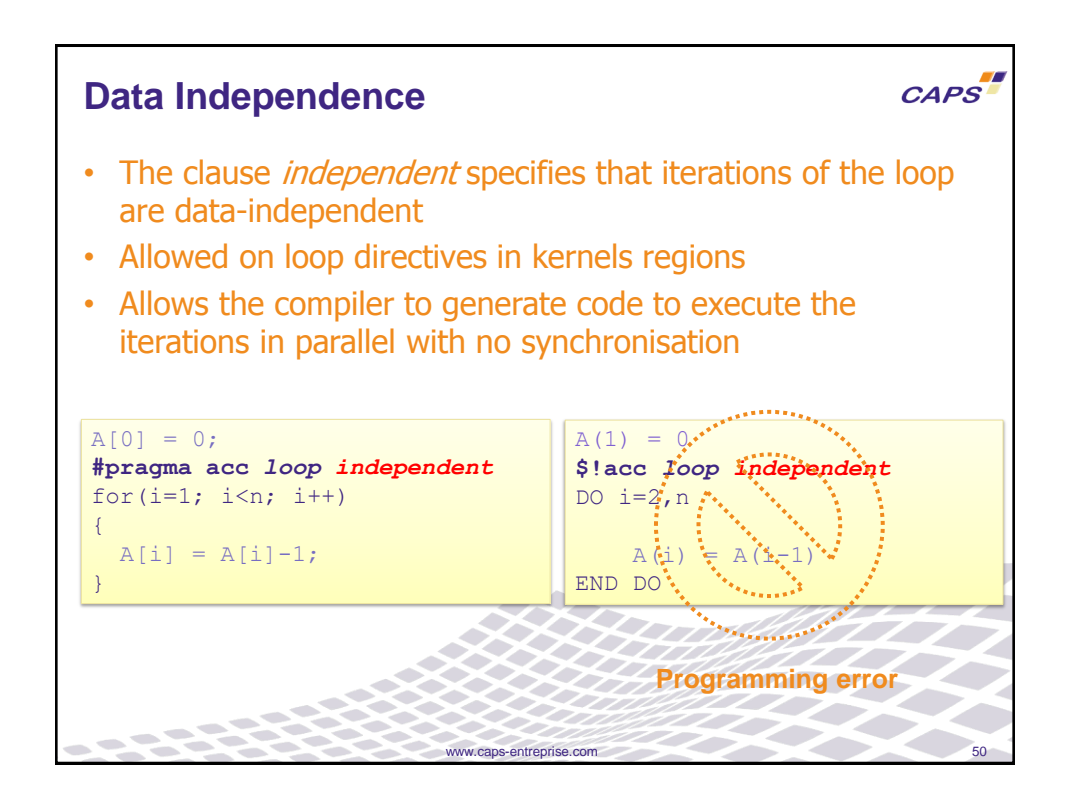

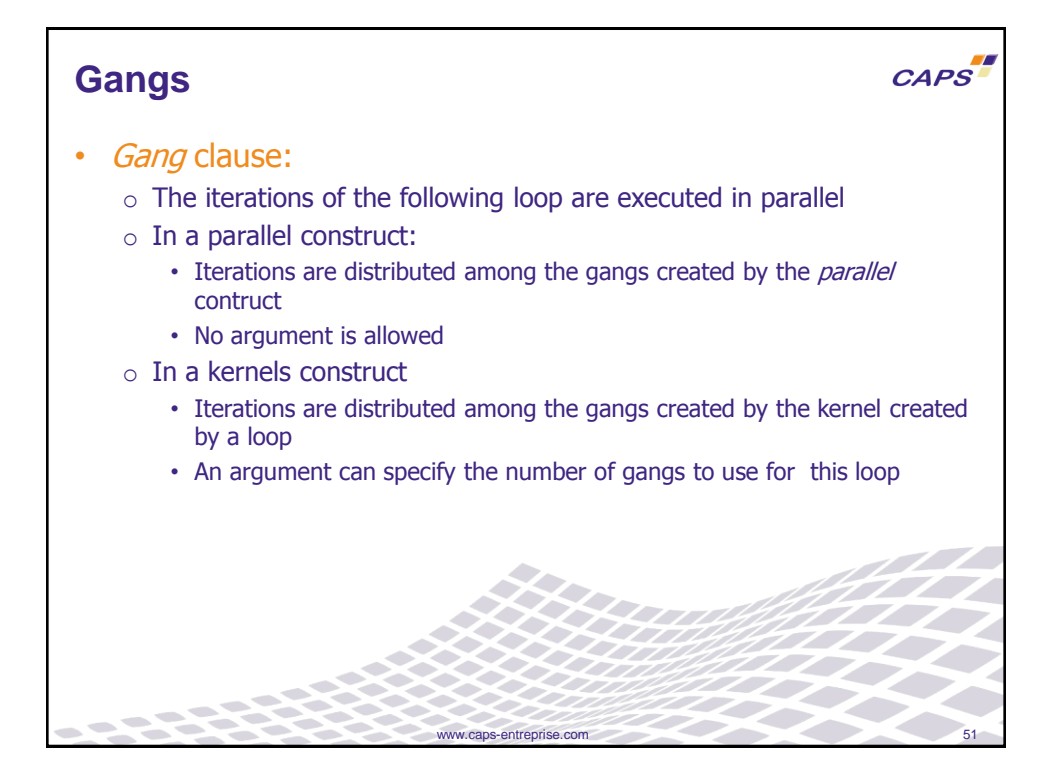

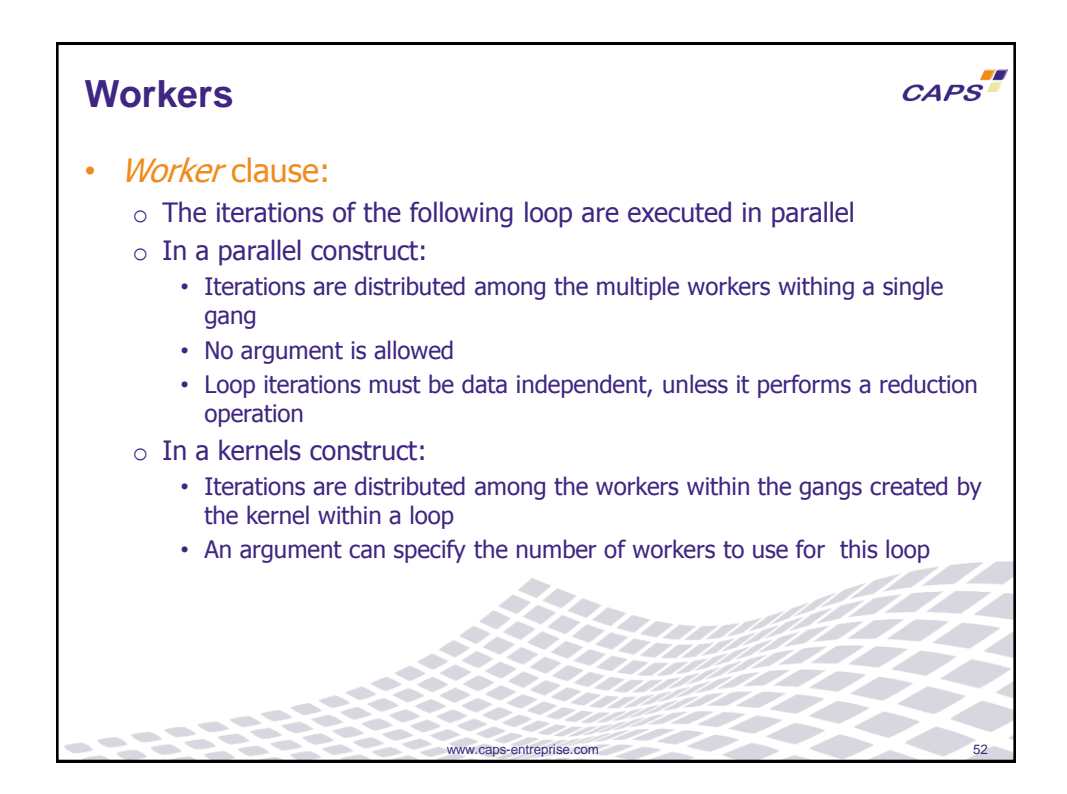

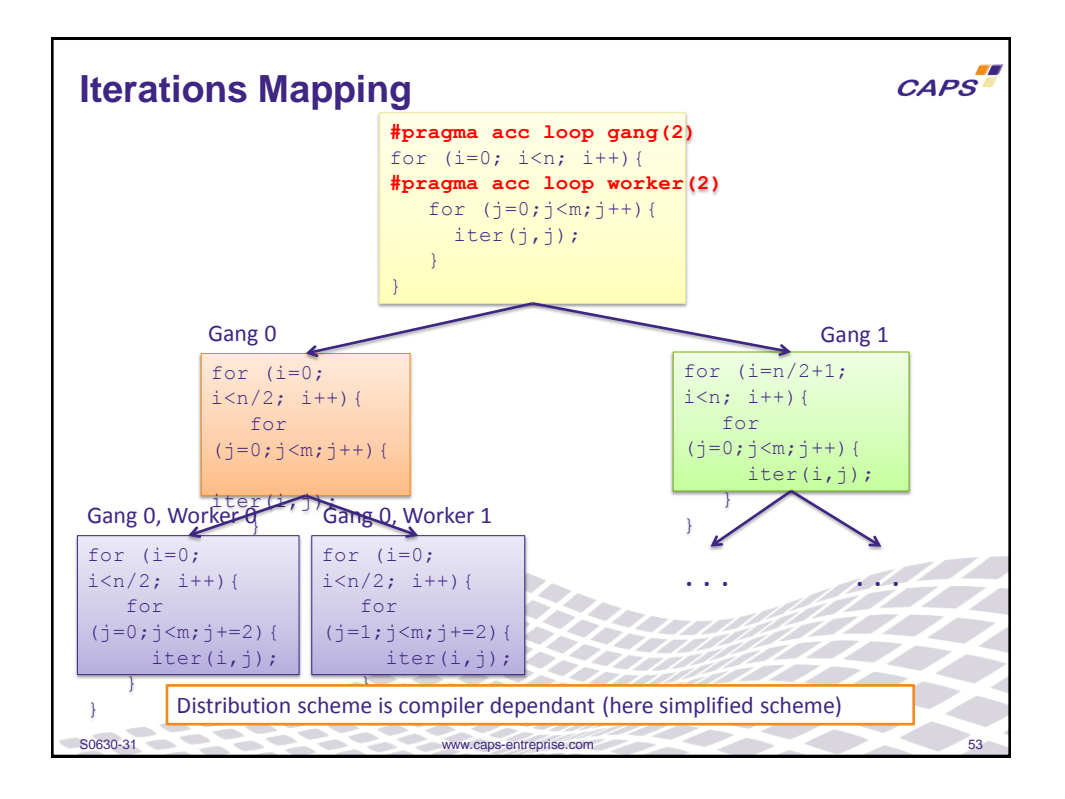

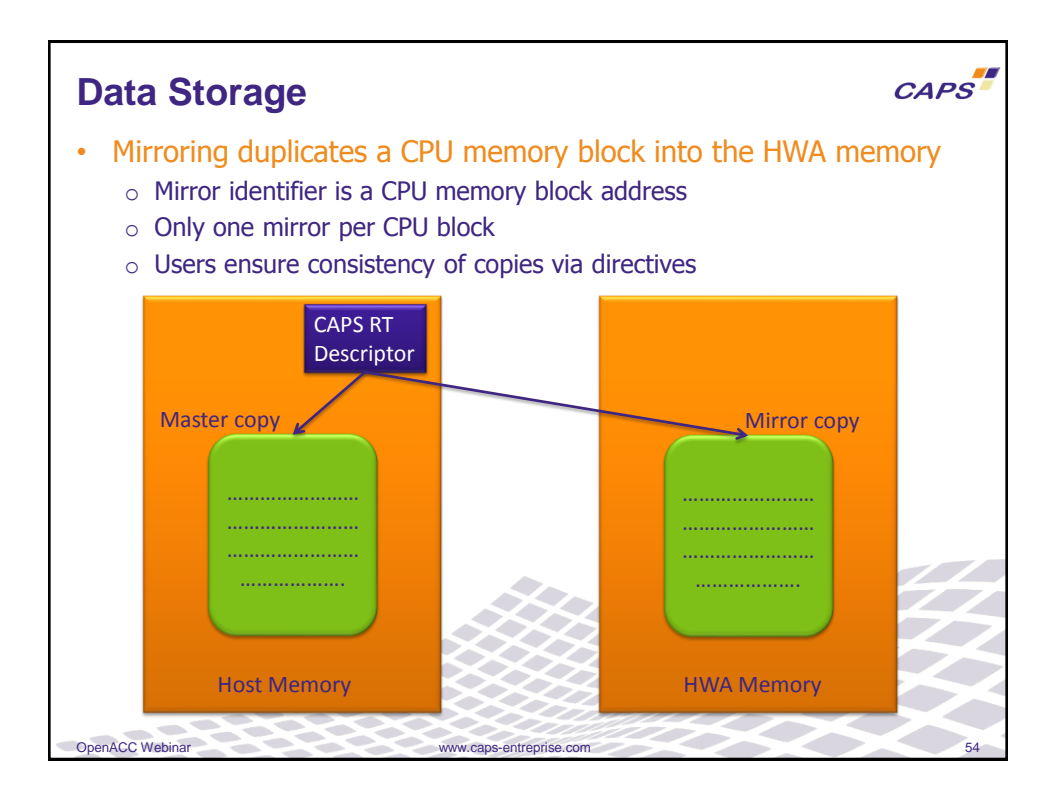

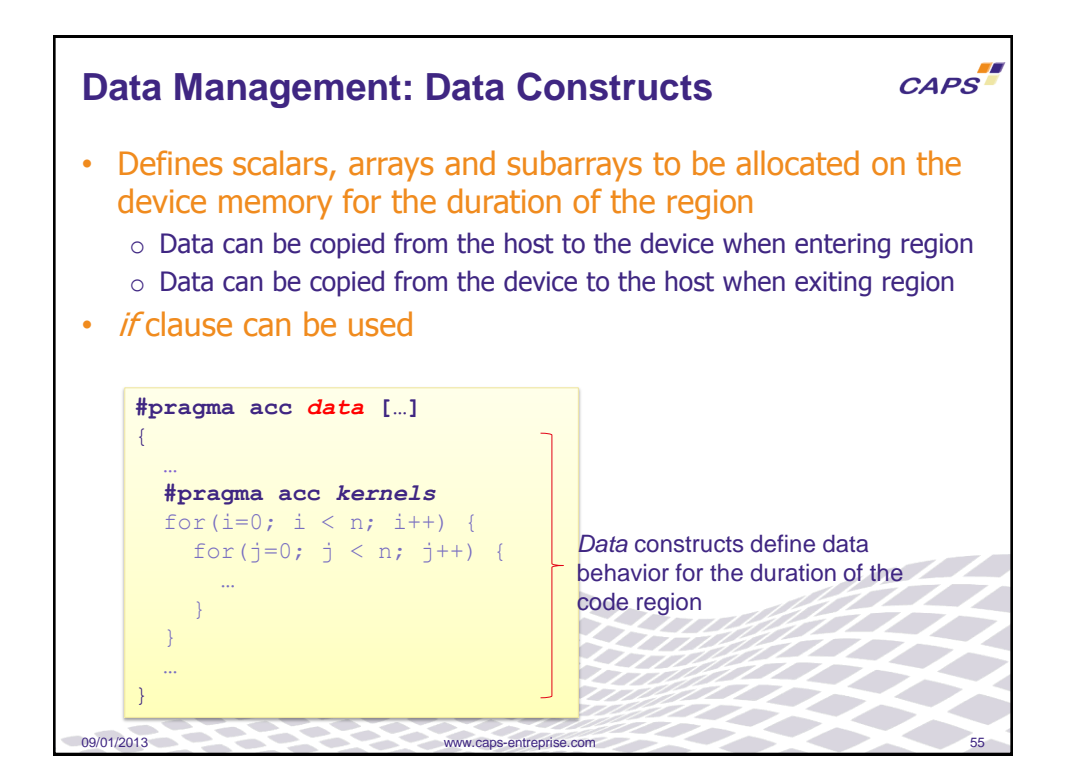

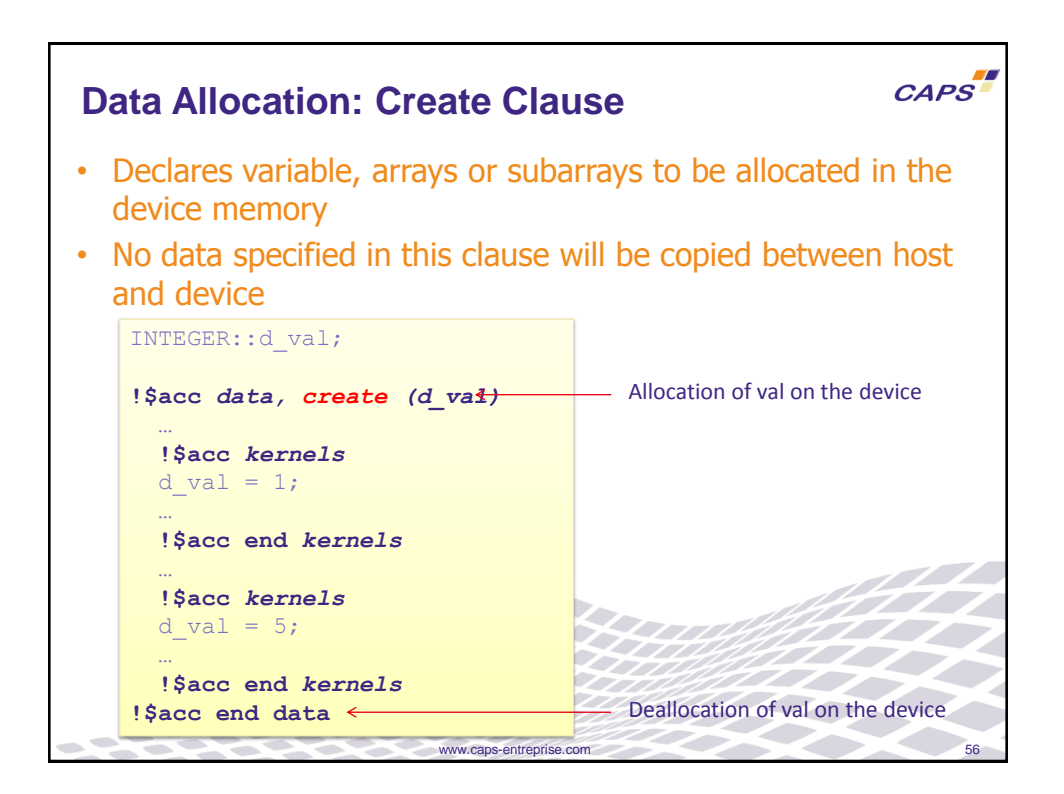

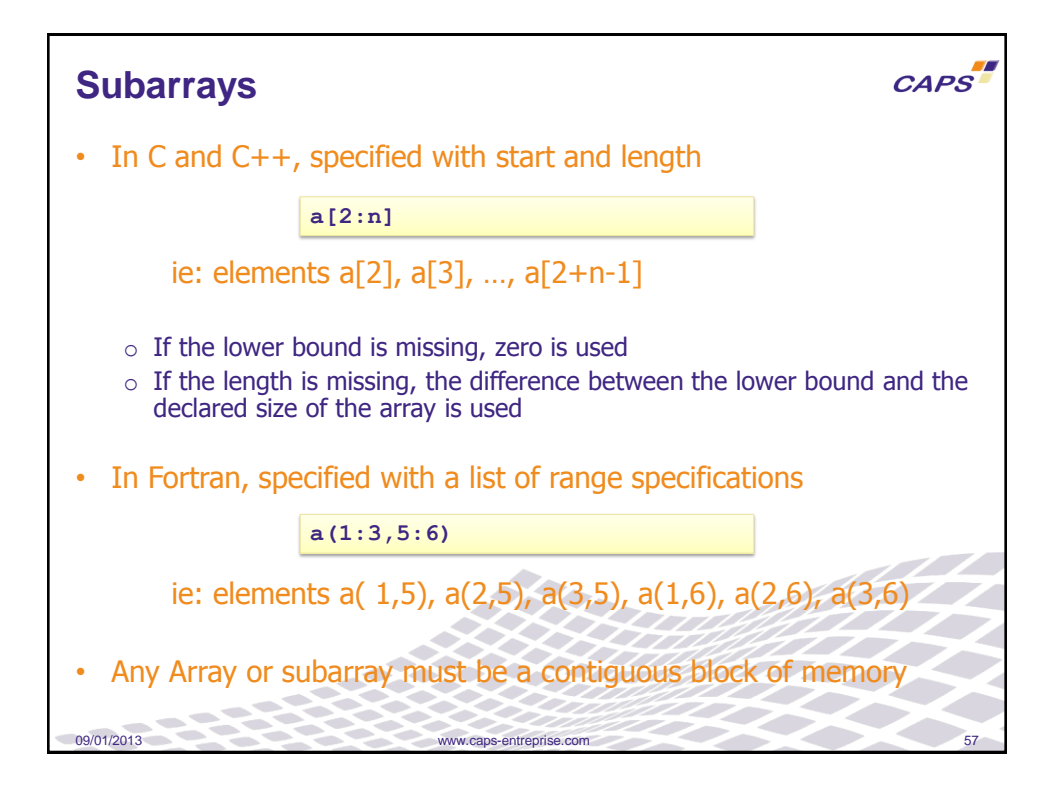

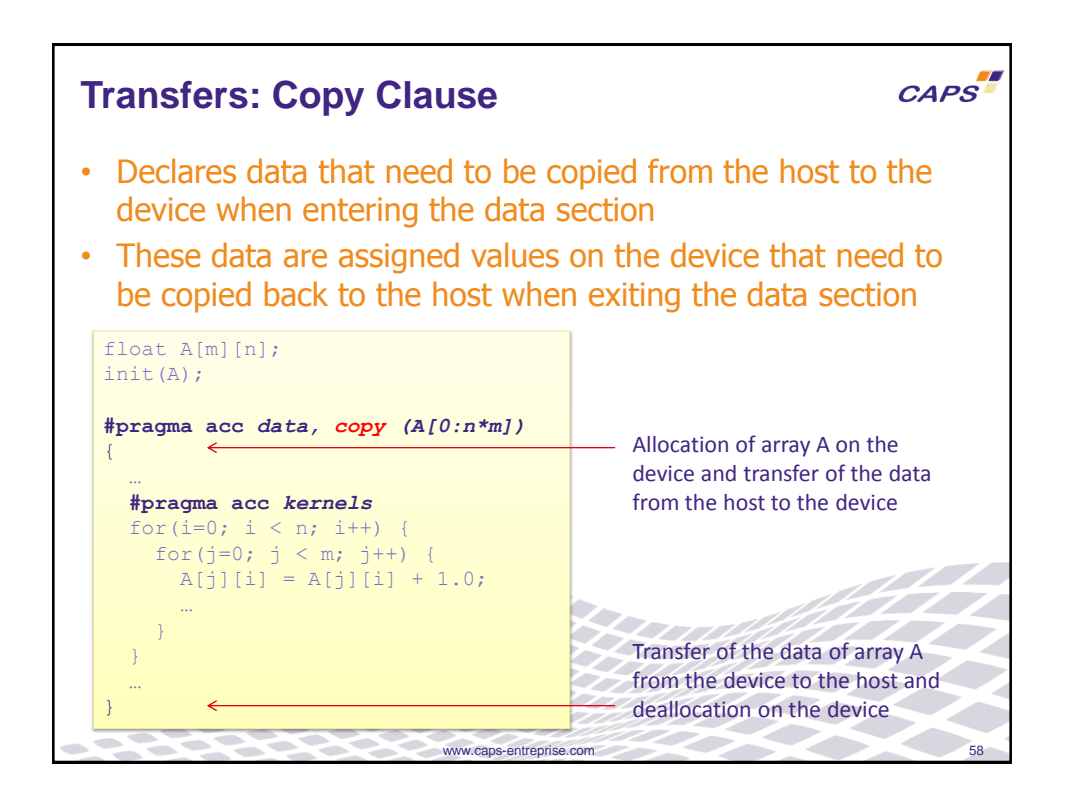

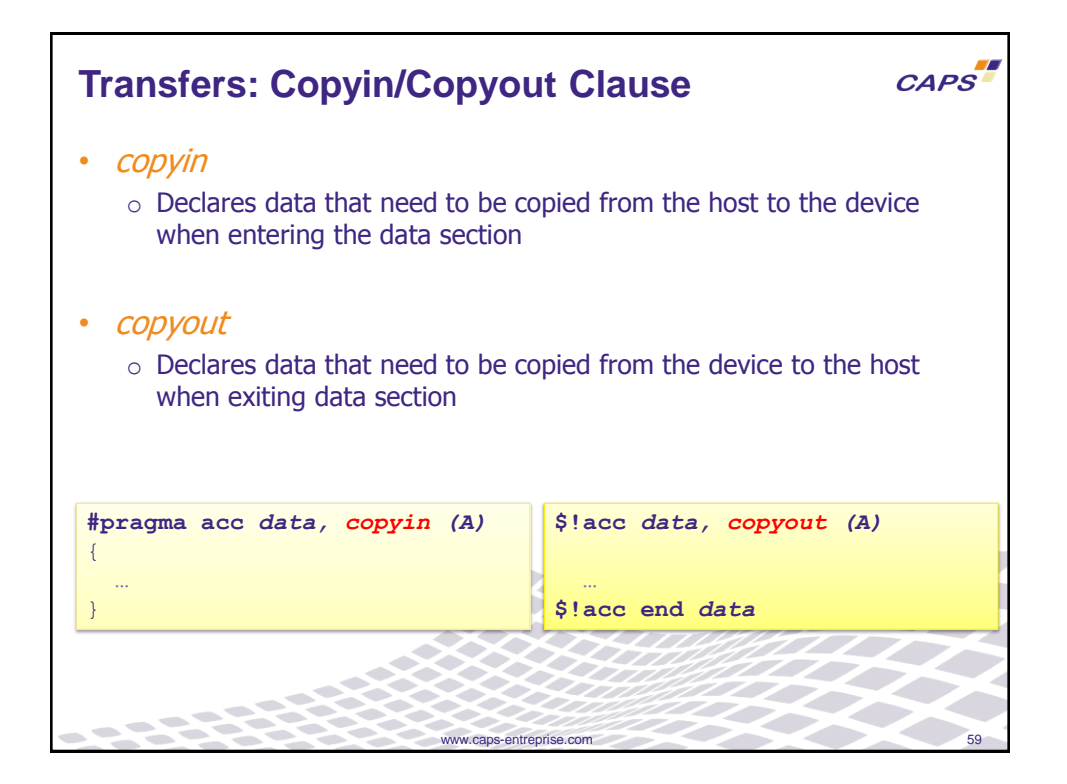

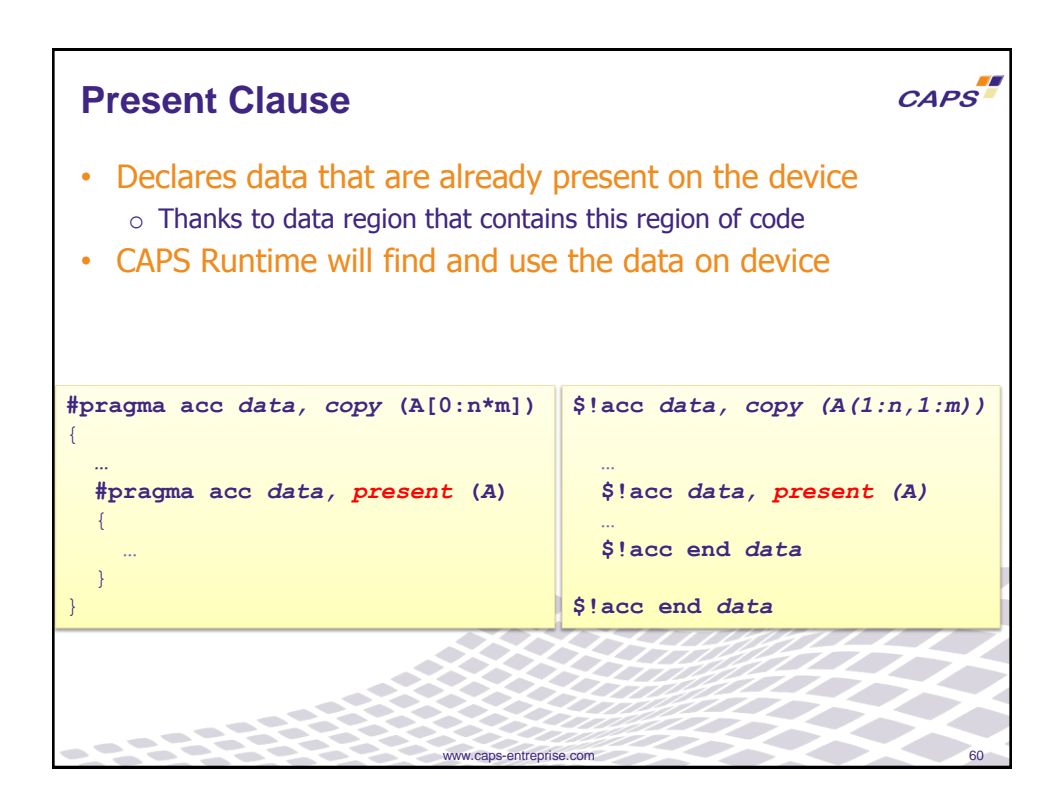

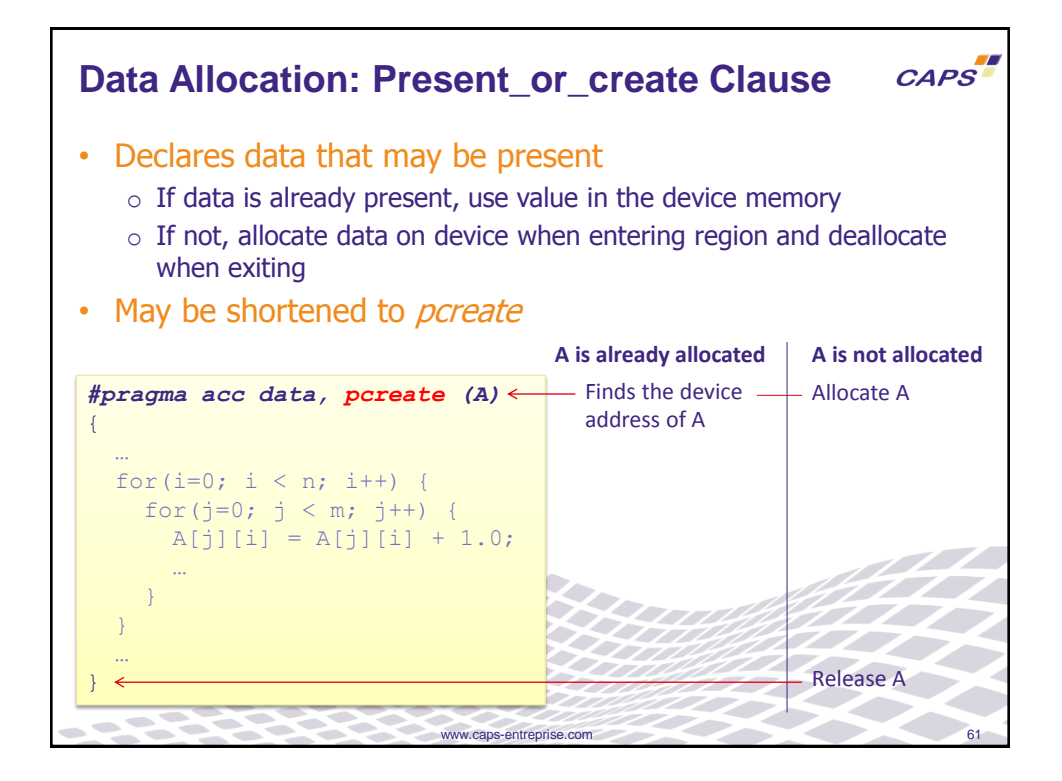

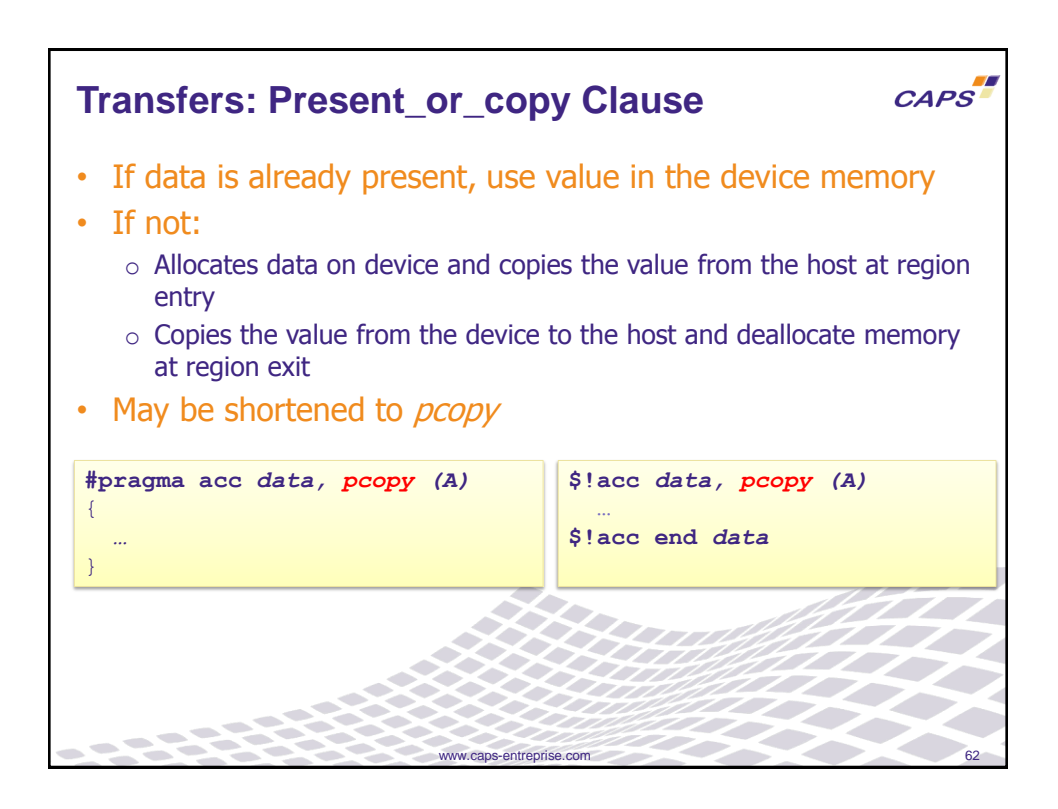

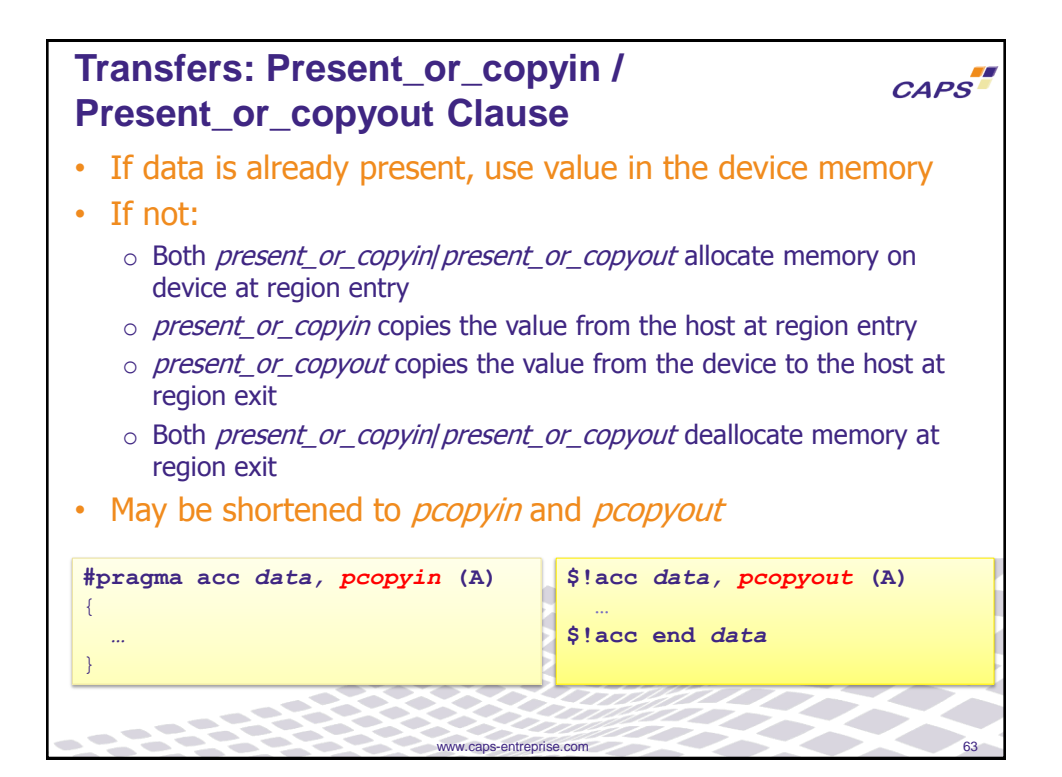

**Kernels, Parallel Contructs and Data CAPS Clauses** • Kernels and parallel constructs implicitly define data regions • Data clauses also apply to these structures • Kernels and parallel constructs cannot contain other kernels or parallel regions • Data inside kernels or parallel regions data can be managed by a data construct at an higher level **kernels.cdata.c int A[n] function(float A[n]) …** { **#pragma acc** *data, copyin* (A)  **#pragma acc** *kernels, \* {  *pcopyin* (A) { … **function(A)** … … } } } 09/01/2013 www.caps-entreprise.com

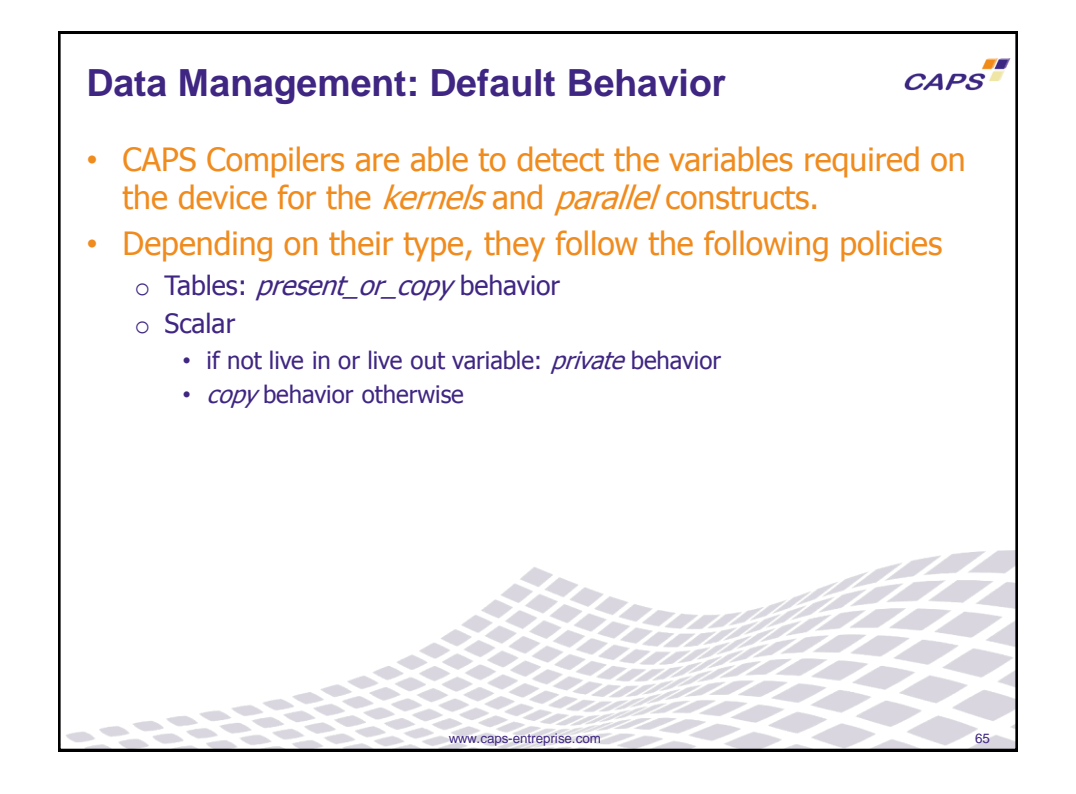

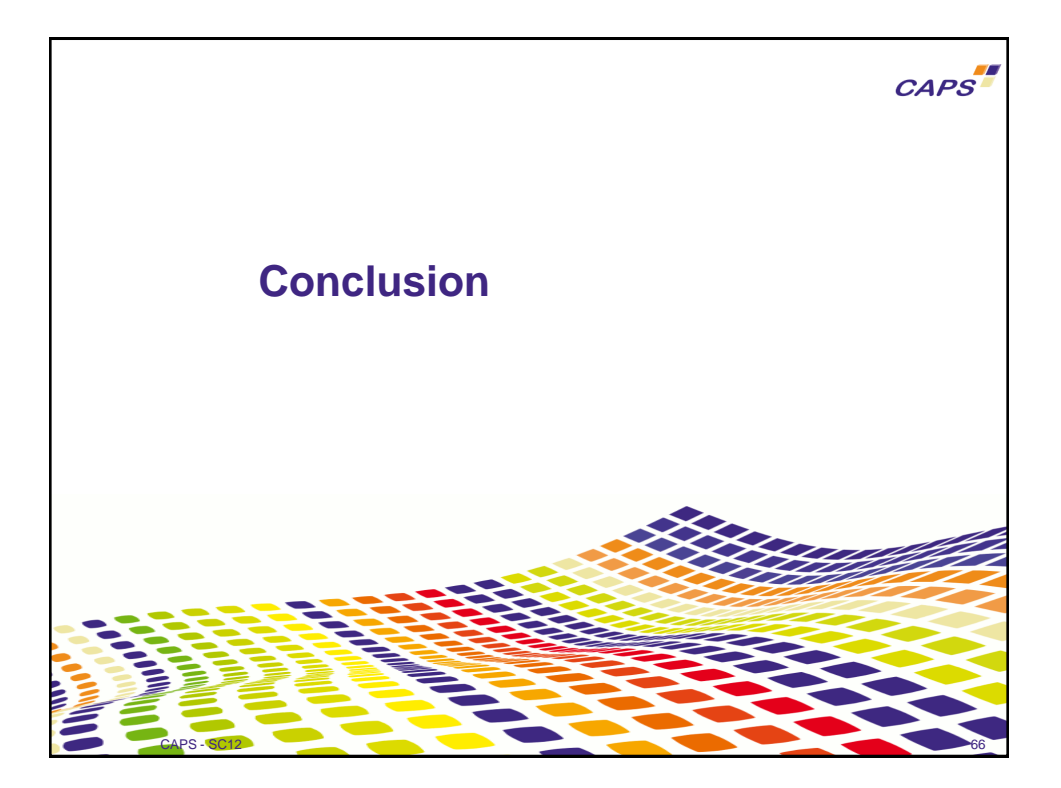

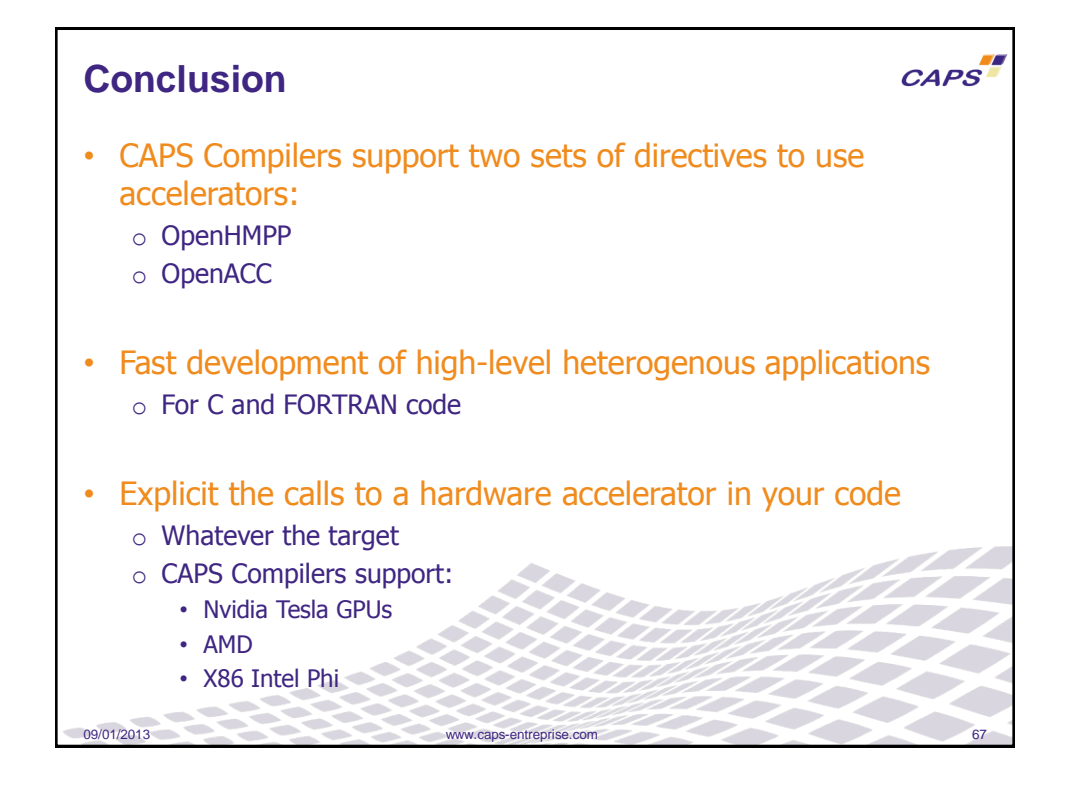

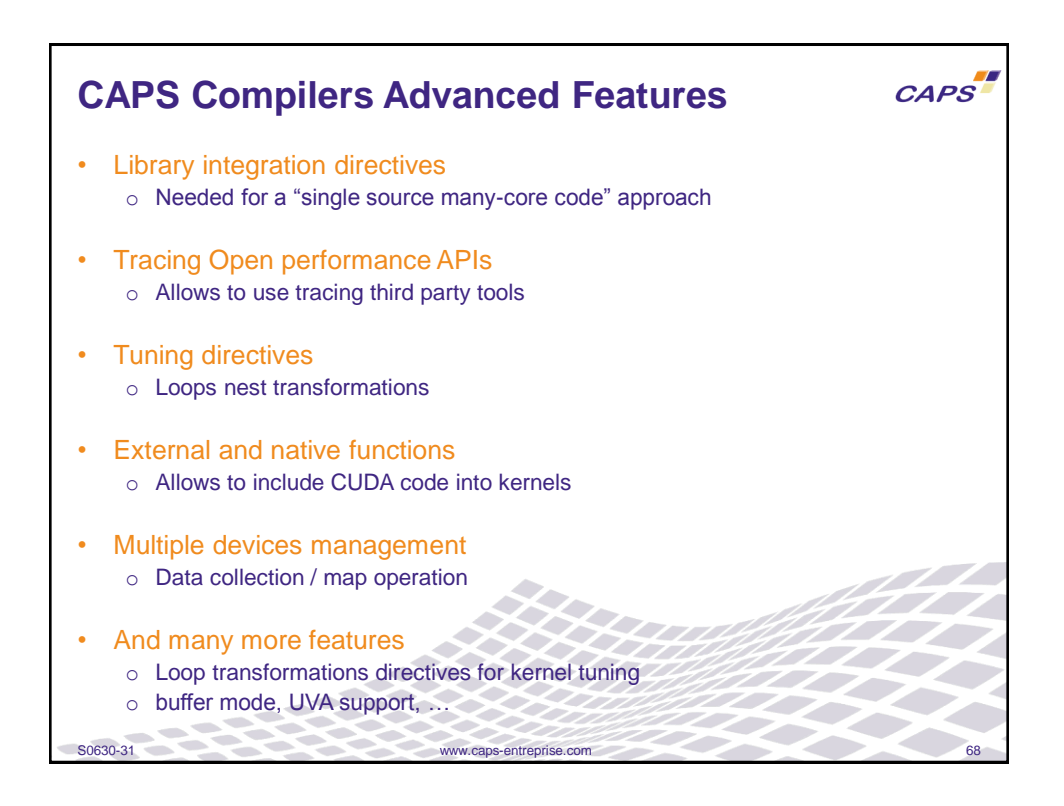

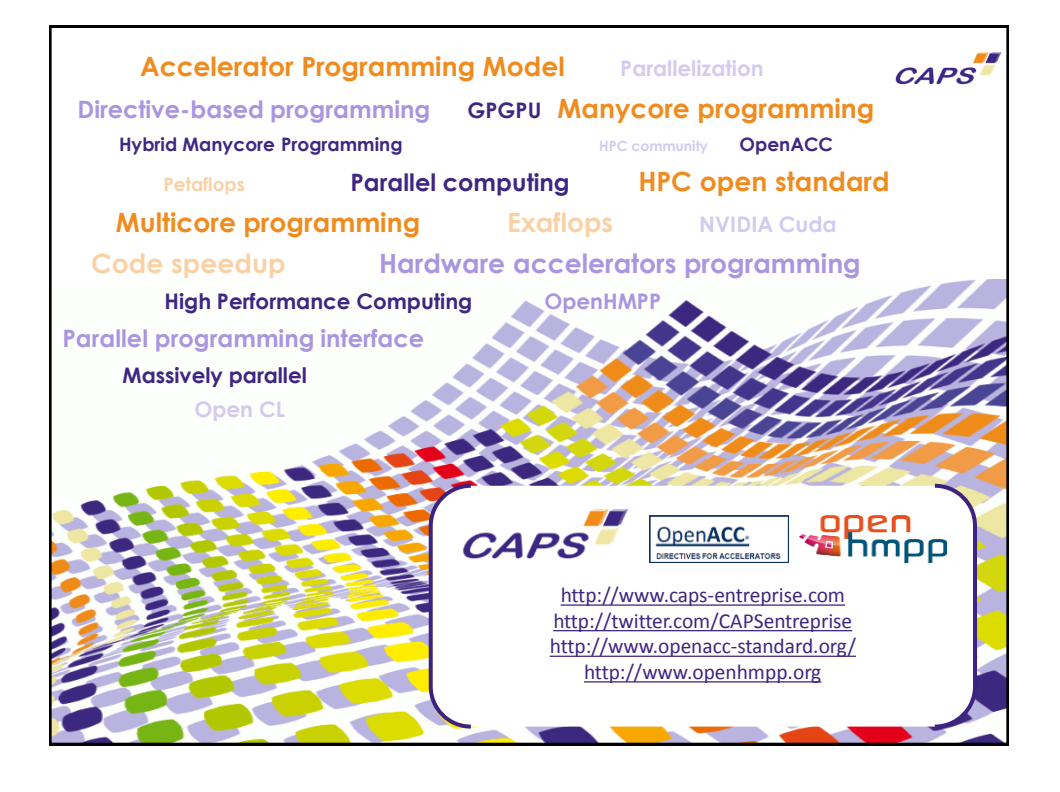